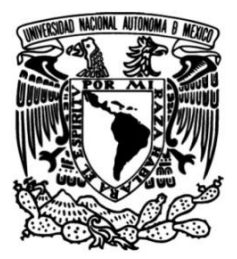

# **UNIVERSIDAD NACIONAL AUTÓNOMA DE MÉXICO**

## **FACULTAD DE INGENIERÍA**

# **Propuesta del plan de inventarios para una PYME con giro en papelería**

**TESIS**

Que para obtener el título de **Ingeniero Industrial**

**PRESENTA** Judith Ortega Martínez

## **DIRECTORA DE TESIS**

Dra. Esther Segura Pérez

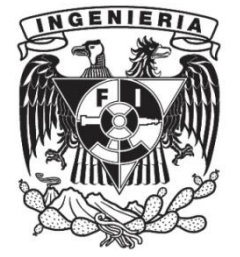

 **Ciudad Universitaria, Cd. Mx., 2018**

*Para la mujer más hermosa, fuerte y valiente que he conocido. Mi Esperanza y Gloria por siempre.*

*Gracias a ellas, que me apoyan y son mi sostén en los momentos más difíciles. Mis complementos y gemas preciosas.*

*Gracias a todos mis amigos, por regalarme tantas risas, aprendizajes y anécdotas durante este camino.*

*Gracias a todos los profesores que con su vocación y paciencia me han formado para algo más que sólo la vida profesional.* 

*Especialmente gracias a la doctora Esther, por ser mi guía y darme luz para la elaboración de este proyecto.*

"POR MI RAZA HABLARÁ EL ESPÍRITU"

## <span id="page-2-0"></span>**RESUMEN**

Las PYMES en México enfrentan diversas problemáticas como son la falta de conocimientos para resolver problemas, desconocimiento de planeación de demanda y administración de inventarios, etcétera. Por otro lado, existen diversos métodos para la optimización de recursos, los cuales serán empleados para la propuesta del plan de inventarios de este trabajo.

Al inicio del proyecto, la PYME de estudio realiza la gestión de inventarios en forma empírica, sin algún tipo de planeación específico más que el otorgado por la experiencia y la observación. De acuerdo a lo vendido cada semana, hace la consideración de lo que hace falta y cuándo se va a comprar. Regularmente se emite un pedido cada dos semanas, por lo que se hace un gasto por emitir las órdenes de \$2600.00, mientras que el valor del inventario consumido durante el año de estudio asciende a \$36,328.45 lo que da un total de \$38,928.45. Sin embargo, estos montos no contemplan los cambios de la demanda de ninguna manera, por lo que durante el año se presentaron faltantes y excedentes de algunos productos.

Con el plan propuesto se estima un costo total de \$50,072.41 que incluye el costo anual de mantener el inventario. La propuesta incluye pronósticos de ventas, los cuales fueron realizados con tres métodos distintos: promedios simples, promedio móvil y suavizado exponencial simple. Con el análisis ABC multicriterio se realizó la clasificación del inventario para asignar prioridades en los productos. Por otro lado, y de acuerdo con la clase en la que hayan sido asignado los productos, se realizaron los cálculos correspondientes a los sistemas de revisión periódica o continua para todos los artículos. Por último, el nuevo plan fue diseñado para que no existan faltantes, ofreciendo un inventario de seguridad que satisfaga de un 80% a 100% de la demanda.

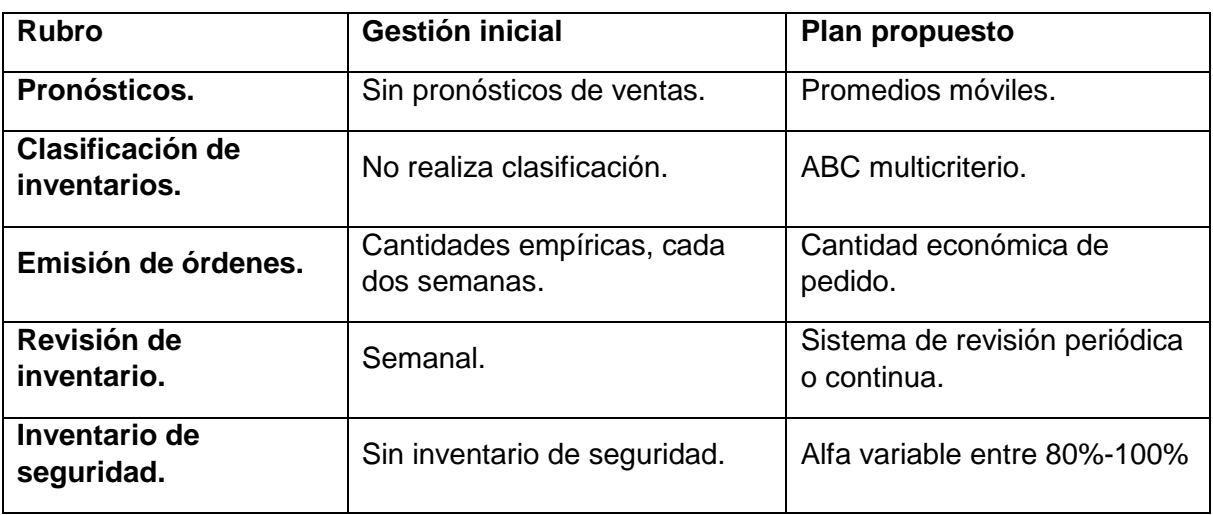

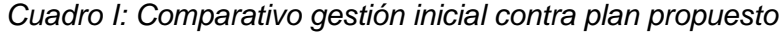

## <span id="page-3-0"></span>**CONTENIDO**

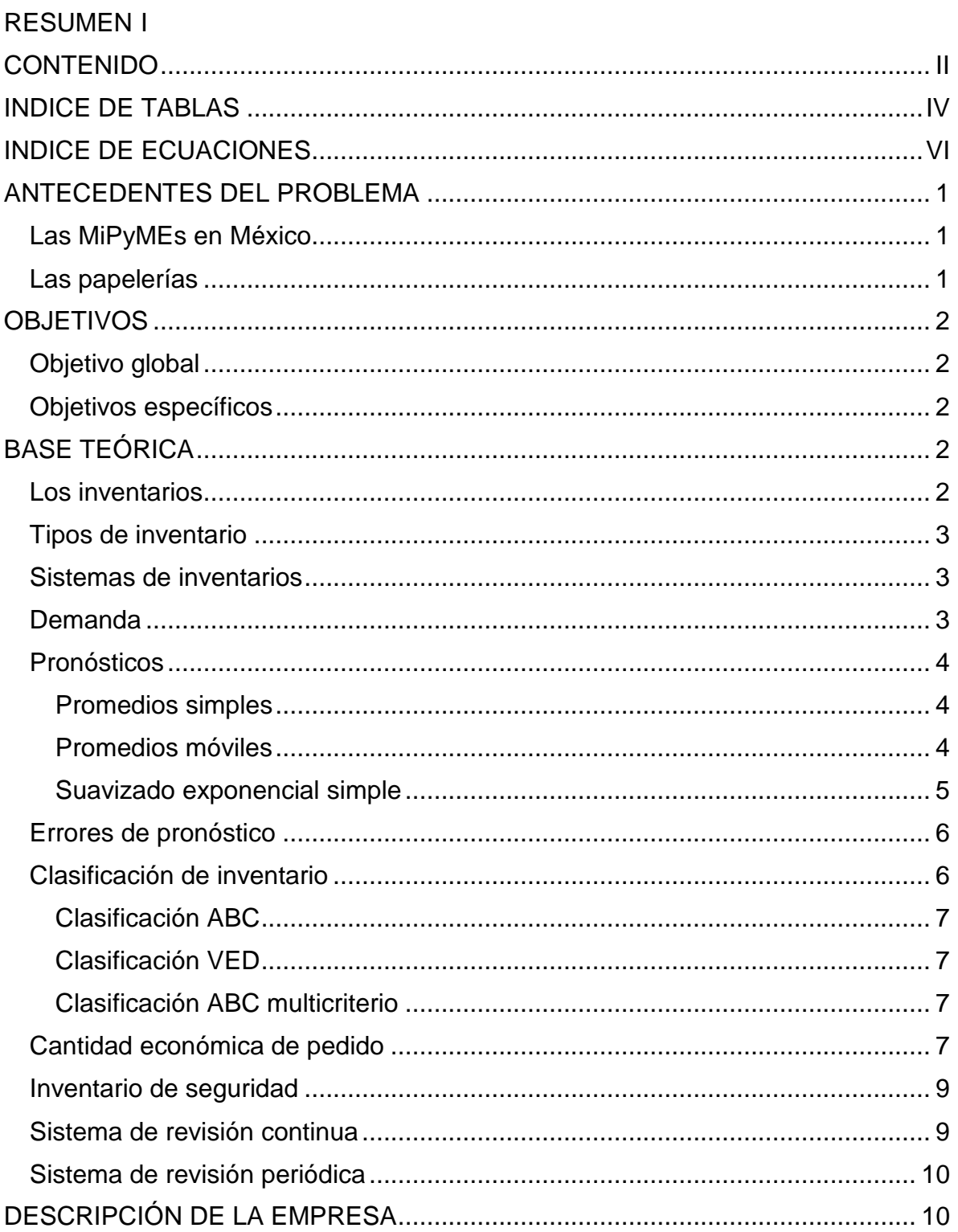

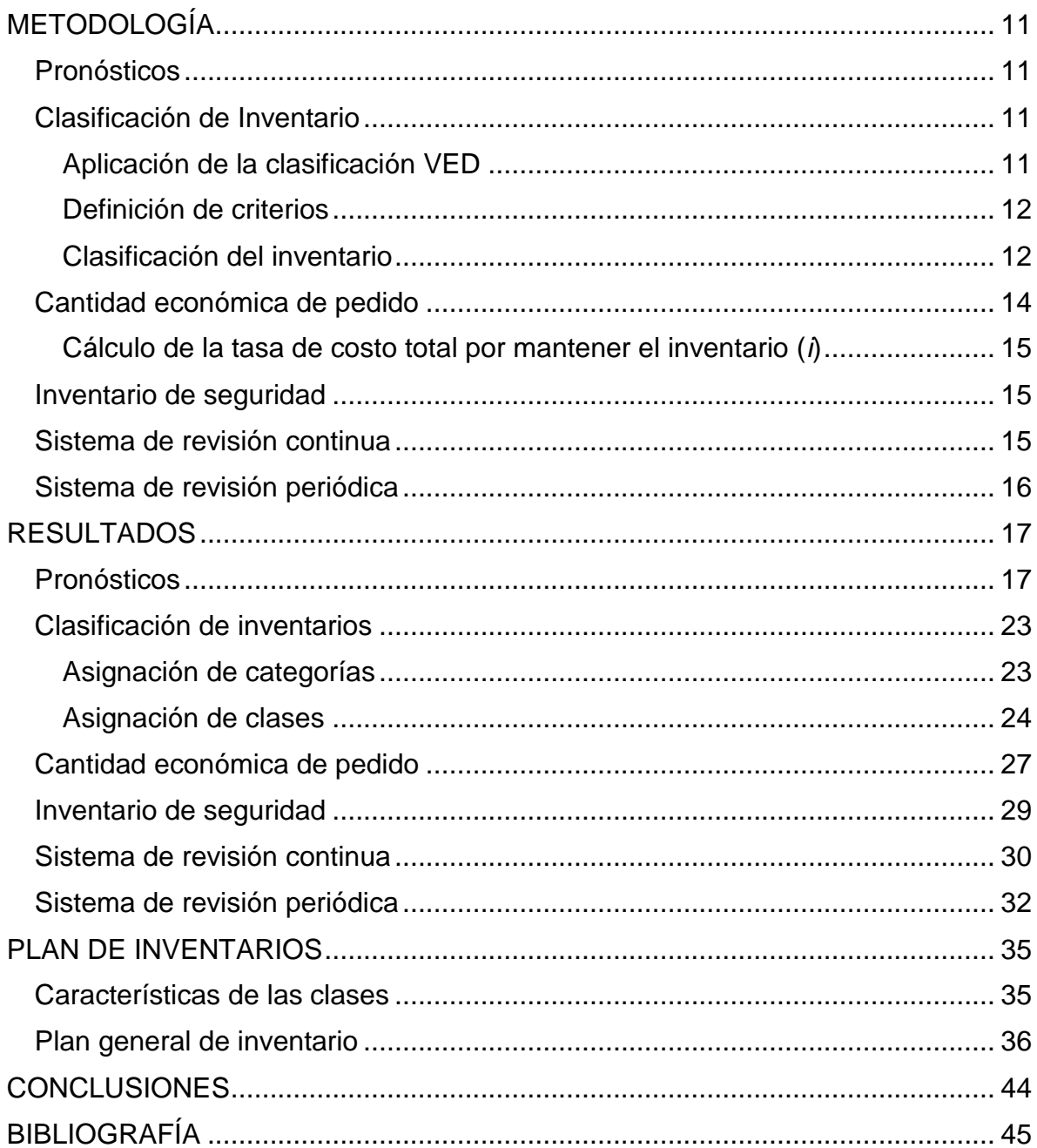

# <span id="page-5-0"></span>**INDICE DE TABLAS**

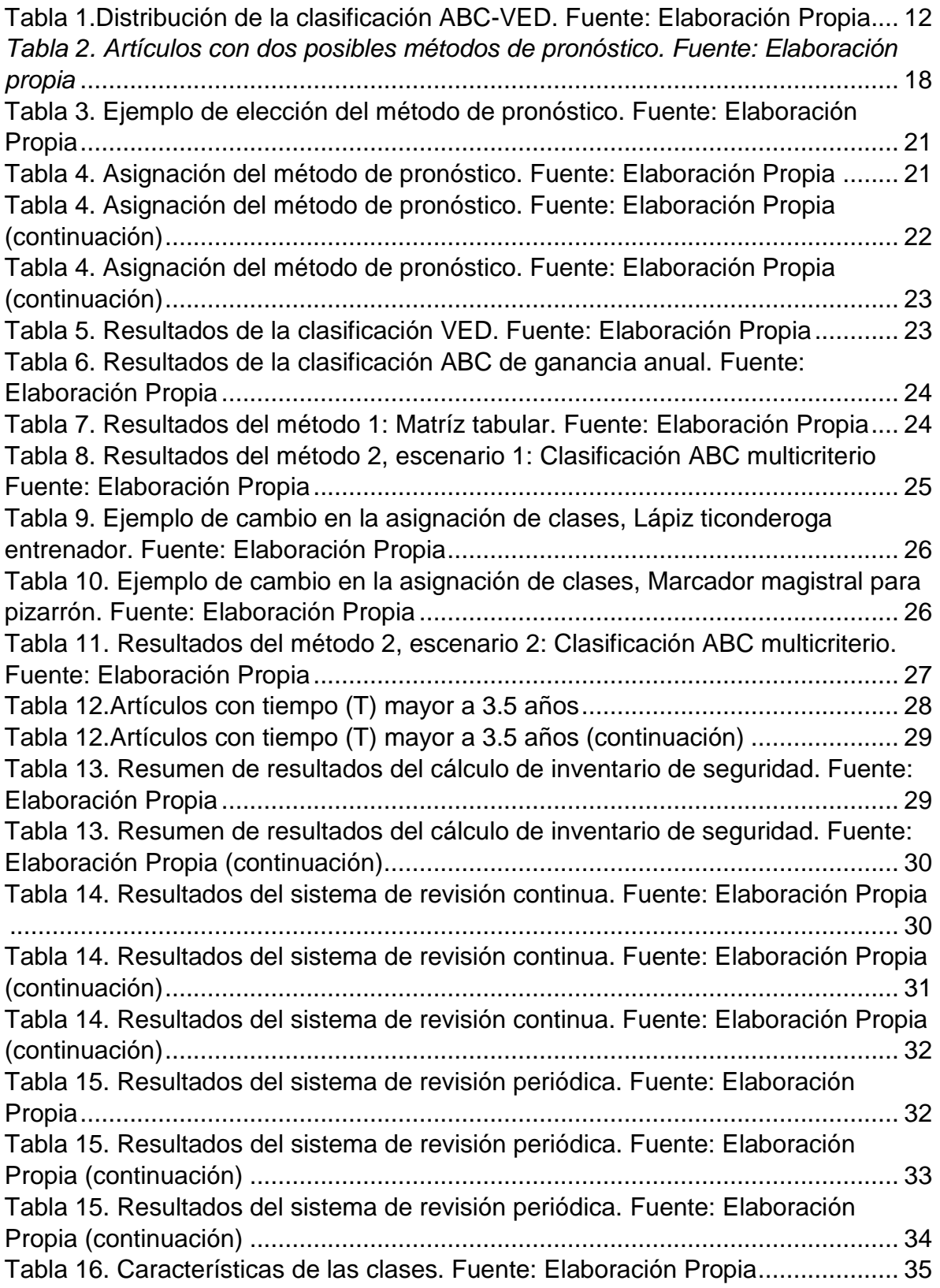

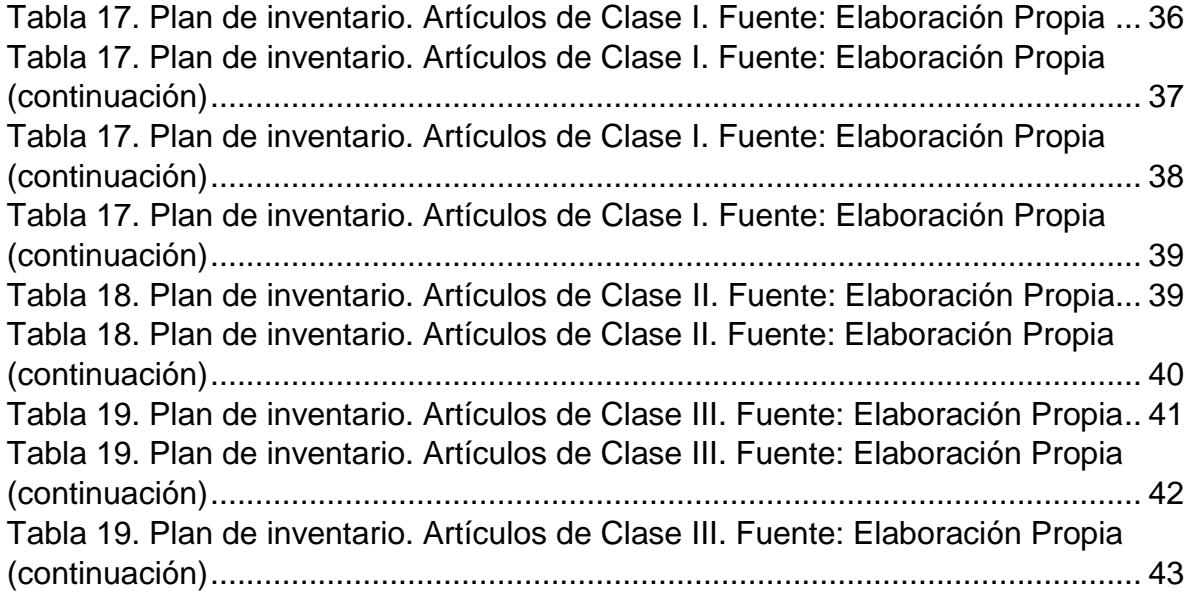

# <span id="page-7-0"></span>**INDICE DE ECUACIONES**

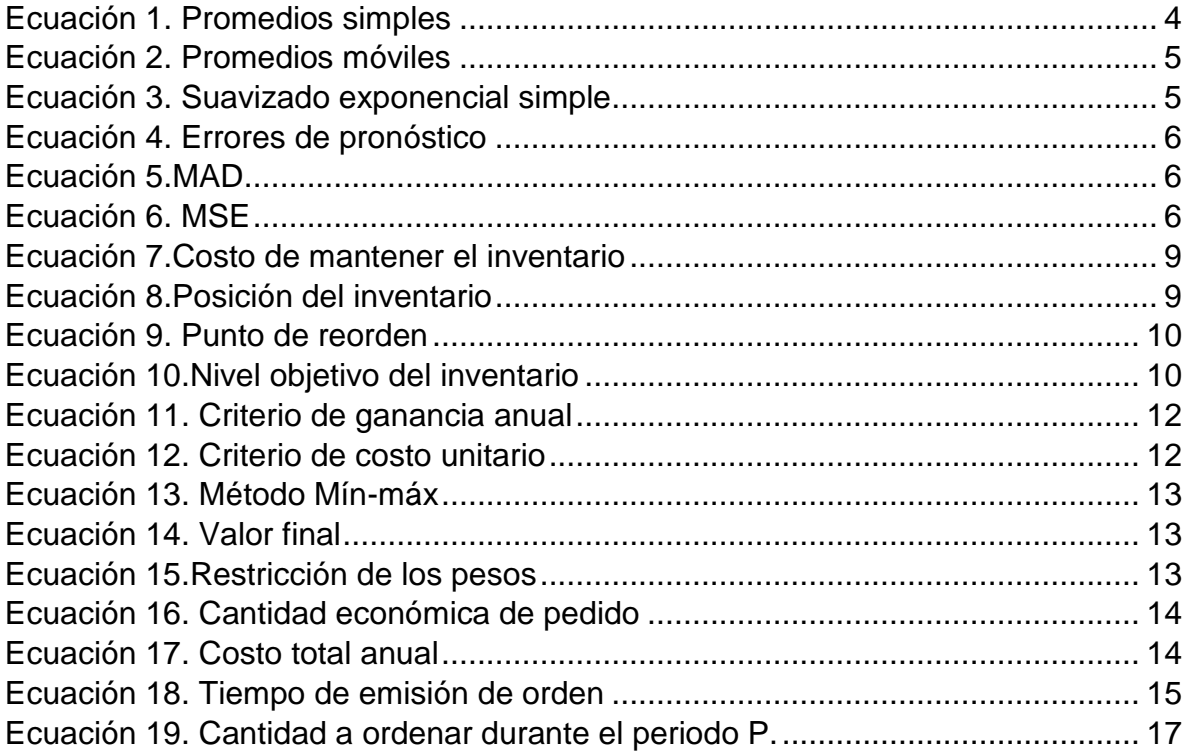

## <span id="page-8-0"></span>**ANTECEDENTES DEL PROBLEMA**

#### <span id="page-8-1"></span>**Las MiPyMEs en México**

En México existen 4 millones de unidades empresariales, de las cuales 99.8% son MiPyMEs (Comisión Nacional para el Uso Eficiente de la Energía [Conuee], 2016);

"De acuerdo con datos del Centro de Desarrollo para la Competitividad Empresarial, sólo 25% de las MiPyMEs en México sobreviven a los primeros dos años de creación y el Instituto Nacional de Geografía y Estadística (INEGI) agrega que las empresas de nueva creación en México sólo viven un promedio de 7.7 años" (Rodriguez, 2017).

Son las empresas sobrevivientes las que generan el 52% del PIB nacional y 72% del empleo en el país. (Conuee, 2016)

Esto se debe a la falta de conocimientos, para resolver problemas, tal como revela la Encuesta Nacional sobre Productividad y Competitividad de las Micro, Pequeñas y Medianas Empresas (ENAPROCE) publicada el 13 Julio del 2016. Esta encuesta informa que sólo el 12.6% del total de empresas consideradas imparte capacitación a su personal.

Se presenta como un caso de estudio una papelería en la cual se refleja un desconocimiento de la administración de inventarios y que apoyando con herramientas adecuadas para su óptima gestión permite ahorros significativos.

#### <span id="page-8-2"></span>**Las papelerías**

Actualmente en México existen más de 117,700 papelerías y de acuerdo con la Asociación Nacional de Fabricantes de Artículos Escolares y de Oficina (ANFAEO), el mercado mexicano de artículos escolares y de oficina alcanza los 38,000 millones de pesos anuales y con una posibilidad de crecimiento del 16%. (Redacción "El empresario")

Con el regreso a clases, se estima que el crecimiento del mercado de papelería es del 8.5% en las ventas al mayoreo y, según Prisciliano Tavera director de este segmento en la firma de consultoría Información sistematizada de canales y mercados (ISCAM), los meses de julio, agosto y septiembre representan alrededor del 40% del total de ventas anuales para este sector. (Ramírez, 2017) El comportamiento general de las empresas medianas y grandes es el de abastecedoras de las micro y pequeñas empresas quienes se encargan de llegar a los consumidores finales (Bejarano, 2002)

El mercado de papelería sigue creciendo, pero ello se debe más a las grandes cadenas como Office Depot y Office Max, mientras que las papelerías tipo MiPyME se reducen año con año. (Celis, 2017) Por esta razón es preciso determinar una adecuada estrategia de inventarios para las pequeñas y medianas empresas pues al ser una de las mayores inversiones de la organización, le permite cumplir con la demanda y competir en el mercado. Ya que entre los objetivos del control de inventarios se encuentran el conocer los productos que hay en existencia y cuidar la inversión de la empresa, con una buena administración de inventarios puede lograrse el equilibrio entre costos bajos de mantenimiento y un nivel de servicio adecuado.

## <span id="page-9-0"></span>**OBJETIVOS**

## <span id="page-9-1"></span>**Objetivo global**

 Definir la política de gestión de inventarios de una PyME de papelería para mejorar la organización y control de los productos.

## <span id="page-9-2"></span>**Objetivos específicos**

- Obtención de datos sobre el comportamiento de costos, precios y ventas.
- Clasificación de datos de acuerdo a su importancia, costo e inversión.
- Obtención de series de tiempo de las ventas generadas.
- Determinar el modelo de pronósticos que mejor se ajuste a la operación.
- Cálculo de la cantidad económica a ordenar.
- Cálculo del inventario de seguridad.
- Definición del sistema de revisión más conveniente para cada producto del inventario.

## <span id="page-9-3"></span>**BASE TEÓRICA**

#### <span id="page-9-4"></span>**Los inventarios**

Según Mónica Míguez y Ana Bastos (2006) "El inventario es un recurso almacenado al que se recurre para satisfacer una necesidad actual o futura" de manera que resulta de vital importancia lograr un control efectivo de éstos para evitar paros por falta de producto o materia prima, obtener las ventajas de precio que proporciona el comprar por volumen y satisfacer la demanda de los clientes en todo momento, entre otros.

Por otro lado, la Real Academia Española describe el inventario como un "Asiento de los bienes y demás cosas pertenecientes a una persona o comunidad, hecho con orden y precisión". Por lo tanto, un inventario también se caracteriza por ser un ordenamiento sistemático de bienes para obtener todas las ventajas antes mencionadas.

## <span id="page-10-0"></span>**Tipos de inventario**

Los principales tipos de inventarios son los siguientes:

- Inventario de materia prima: Se trata de los materiales con los que son elaborados los productos comercializados.
- Inventario de producto en proceso: Son los productos que se encuentran en proceso de elaboración.
- Inventario de productos terminados: Productos cuyo proceso ha concluido y están en espera de ser vendidos.
- Inventario en tránsito: Está compuesto por aquellas mercancías que se encuentran en la ruta de transporte para su consumo final (Tersine, 1988)

De igual forma, las empresas cuentan con diferentes tipos de inventarios de acuerdo a la información que requieren para sus operaciones, de los cuales destacan dos sistemas: Sistema de inventarios permanente y Sistema de inventarios periódico.

### <span id="page-10-1"></span>**Sistemas de inventarios**

El sistema de inventarios permanentes, o también llamado perpetuo, permite un control constante de los inventarios, al llevar el registro de cada unidad que ingresa y sale del inventario. Este control se lleva mediante tarjetas denominadas "tarjetas de almacén", en donde se lleva el registro de cada unidad, su valor de compra, la fecha de adquisición, el valor de la salida de cada unidad y la fecha en que se retira del inventario. De esta forma, en todo momento se puede conocer el saldo exacto de los inventarios y el valor del costo de venta, el control permanente de los sistemas en base a los inventarios existentes. (Sánchez, 2011) Por otro lado el sistema de inventario periódico es el sistema en el cual se requiere, para efectos de valoración del inventario y cálculo del costo de ventas, de un conteo físico. El sistema periódico o juego de inventarios es un sistema utilizado para determinar periódicamente (no en forma regular) el costo de la mercancía vendida y el inventario (Carvalho, 2009)

## <span id="page-10-2"></span>**Demanda**

Aunque resulta de gran importancia contar con un buen control del inventario, es necesario tener una previsión confiable de cómo serán las ventas, por lo cual, contar con un pronóstico a corto plazo de las ventas resulta vital en la gestión de inventarios. En general, el método de pronósticos que se aplique depende de los patrones que sigue la demanda.

Los patrones de demanda de los clientes pueden clasificarse como: 1) Regulares y altamente pronosticables. 2) irregulares, pero matemáticamente coherentes y 3) Irregulares e imprevisibles. (Stern, 1999)

La demanda del tipo 1 no requiere un sistema complejo en cuanto a la previsión de las ventas. La demanda del tipo 2 requiere una previsión estadística, mientras que la de tipo 3 exige un sistema de control de inventario de máxima complejidad.

Las previsiones a corto plazo son la manera más eficaz de lograr proyecciones de las ventas futuras sobre la mayoría de los tipos de patrones de demanda. Estas previsiones de basan en la hipótesis de que los patrones históricos de venta de un producto se pueden emplear para predecir su venta futura, y por tanto aplican métodos basados en datos históricos, como la media móvil, la media móvil ponderada, la regresión lineal y el alisado exponencial. (Stern, 1999)

#### <span id="page-11-0"></span>**Pronósticos**

Debido a que la demanda tiene una naturaleza aleatoria, es preciso obtener un pronóstico que reduzca la incertidumbre para la toma de decisiones. Los métodos de pronósticos ofrecen una predicción, con cierto error, basándose en modelos que toman en consideración los datos históricos de la empresa. De este modo, es necesario evaluar los diferentes métodos de pronóstico para elegir aquel que ofrezca el menor error en el pronóstico. A continuación, se mencionan los métodos a evaluar.

#### <span id="page-11-1"></span>Promedios simples

Este método utiliza los primeros datos para promediarlos y pronosticar el siguiente periodo. La fórmula (1) ilustra lo anterior descrito (Hanke, 2006):

$$
\hat{Y}_{t+1} = \frac{1}{t} \sum_{i=1}^{t} Y_i \quad ; \quad \forall \ i = 1, 2, \dots, t
$$

*Ecuación 1. Promedios simples*

Donde:

 $\widehat{Y}_t$ 

 $Y_i =$ Valor real en el periodo i.

 $t = N$ úmero de términos en la serie.

#### <span id="page-11-2"></span>Promedios móviles

Como se mencionó anteriormente, el método de promedios simples utiliza la media de todos los datos para hacer el pronóstico, el método de promedios móviles, en cambio, sugiere solamente el uso de los datos más recientes. El término *promedio móvil* se refiere a la elección de un número constante de datos recientes a partir de los cuales se puede calcular una media que será el pronóstico del periodo siguiente. La ecuación (2) ilustra este enfoque (Hanke, 2006):

$$
\hat{Y}_{t+1} = \frac{Y_t + Y_{t-1} + \dots + Y_{t-k+1}}{k}
$$

*Ecuación 2. Promedios móviles*

Dónde:

 $\hat{Y}_t$ 

 $Y_t$  = Valor real en el periodo t.

 $t = N$ úmero de términos en la serie.

 $k = N$ úmero de términos en el promedio móvil

Es decir, el promedio móvil para el periodo t es la media aritmética de las k observaciones más recientes.

#### <span id="page-12-0"></span>Suavizado exponencial simple

El suavizado exponencial simple proporciona un promedio móvil con un peso exponencial de todos los valores observados anteriormente. La observación más próxima recibe el peso más grande α (donde 0< α <1 ), la siguiente observación más cercana recibe menos peso α (1 - α), la observación de dos periodos anteriores en el pasado recibe incluso menos peso α (1 – α)<sup>2</sup>, y así sucesivamente (Hanke, 2006). De manera formal, la ecuación (3) del suavizamiento exponencial es:

$$
\hat{Y}_{t+1} = \hat{Y}_t + \alpha (Y_t - \hat{Y}_t)
$$

*Ecuación 3. Suavizado exponencial simple*

Dónde:

 $\hat{Y}_t$ 

 $\widehat{Y}_t =$ 

 $Y_t$  = Valor real en el periodo t.

 $t = N$ úmero de términos en la serie.

 $\alpha =$  Constante de suavizamiento (0 <  $\alpha$  < 1)

#### <span id="page-13-0"></span>**Errores de pronóstico**

Debido a que los pronósticos son aproximaciones de lo que se espera que ocurra en el periodo siguiente, siempre está implicado un error de pronóstico (Hanke, 2006).

El error de pronóstico de cada periodo de calcula con la ecuación (4):

$$
e_t = Y_t - \hat{Y}_t
$$

*Ecuación 4. Errores de pronóstico*

Dónde:

 $e_t$  = Error del pronóstico en el periodo t.

 $Y_t$  = Valor real en el periodo t.

 $\widehat{Y}_t$ 

Un método para evaluar las técnicas de pronósticos es utilizar la suma de los errores absolutos MAD *(Mean absolute deviation)*. La MAD mide el promedio de los errores de pronóstico en las mismas unidades que la serie original.

Se calcula con ayuda de la ecuación (5):

$$
MAD = \frac{1}{n} \sum_{t=1}^{n} |e_t| \quad ; \quad \forall \ t = 1, 2, ..., n
$$

*Ecuación 5.MAD*

Otro método de evaluación es mediante el cálculo del error cuadrático medio MSE *(Mean Squared Error)*. La particularidad de éste indicador radica en que, al elevar los errores al cuadrado, penaliza los errores grandes por lo cual el método prefiere una serie de errores moderados pero constantes.

El MSE es calculado con la siguiente ecuación (6):

$$
MSE = \frac{1}{n} \sum_{t=1}^{n} (e_t)^2 \; ; \quad \forall \; t = 1, 2, \dots, n
$$

*Ecuación 6. MSE*

#### <span id="page-13-1"></span>**Clasificación de inventario**

El inventario se compone de diversos artículos, pero no todos tienen la misma importancia dentro del mismo. Para ello se emplean los métodos de clasificación de inventarios que agrupan los artículos de acuerdo con un criterio específico que sea de interés para la empresa.

### <span id="page-14-0"></span>Clasificación ABC

Es una aplicación del análisis de Pareto, para clasificar artículos en categorías A, B y C de acuerdo con un criterio específico.

Los pasos para efectuar la clasificación ABC son los siguientes:

- 1. Seleccionar el criterio de valor.
- 2. Ordenar los artículos en orden de importancia de su valor.
- 3. Calcular, para cada uno, su porcentaje de valor y su porcentaje acumulado del número de artículos.
- 4. Clasificar los artículos en las categorías A, B o C.

Categoría A: Artículos que aportan el 70% del valor

Categoría B: Artículos que aportan el 20% del valor

Categoría C: Artículos que aportan el 10% del valor. (Muñoz, 2009)

#### <span id="page-14-1"></span>Clasificación VED

Esta clasificación se basa en la criticidad de un artículo.

La categoría V se refiere a los artículos Vitales, sin los cuales la organización no puede ejecutar sus actividades.

Los artículos categoría E son los considerados Esenciales, sin los cuales la organización puede funcionar pero que afectan la calidad del servicio.

Los artículos categoría D son los clasificados como Deseables y que el no tenerlos no afecta las actividades ni la calidad de los servicios. (Gupta, 2007)

#### <span id="page-14-2"></span>Clasificación ABC multicriterio

La clasificación ABC multicriterio es sugerida cuando se emplean más de dos criterios pues una matriz de combinación puede resultar confusa. Esta clasificación se encarga de unificar los criterios aun cuando estos no son normalmente equiparables o no emplean las mismas unidades de medida. El primer paso consiste en normalizar la información de cada una de las clasificaciones. En este trabajo se empleó una normalización min-máx que realiza una transformación lineal de los valores para establecerlos en un rango entre 0 y 1. Una vez que se normalizó cada criterio, se asigna una ponderación de acuerdo con el nivel de importancia con que se desea evaluar cada característica con la única condición que la suma de las ponderaciones sea igual a 1. (Castro, 2011)

## <span id="page-14-3"></span>**Cantidad económica de pedido**

*Economic order quantity,* EOQ en inglés, es el modelo fundamental de los modelos de inventarios pues sirve como base para otros modelos más elaborados.

Este modelo se sugiere para la compra de materia prima en producción o para los negocios de ventas al menudeo.

El concepto básico de este modelo es crear un balance entre dos costos opuestos: los costos de ordenar y los costos de almacenar. El costo de ordenar es un costo fijo; si se ordena más, el costo por unidad será menor. El costo de almacenar es un costo variable que disminuye si el inventario que se tiene disminuye. Este balance se logra minimizando el costo total anual promedio (Sipper 1998).

Este modelo tiene las siguientes consideraciones:

- Existe un solo artículo en el sistema de inventario.
- La demanda es uniforme y determinística y el monto es de D unidades por unidad de tiempo.
- No se permiten faltantes
- Hay un tiempo de entrega (tiempo desde que se coloca la orden hasta que se recibe).
- Toda la cantidad ordenada llega al mismo tiempo; esto se llama tasa de reabastecimiento infinito.

Además, el modelo se define a través de costos conocidos y son los siguientes:

Costo de compra (c) es lo que se paga a un proveedor por cada artículo recibido.

El costo de ordenar (A) es aquel en que se incurre cada vez que se coloca una orden con el proveedor. Es independiente del tamaño del lote que se compra y, por lo tanto, es un costo fijo.

El inventario compromete capital, un espacio y requiere mantenimiento. Todo cuesta dinero. Esto se llama costo de almacenaje o de mantener el inventario e incluye lo siguiente:

- Costo de oportunidad.
- Costos de almacenaje fijo.
- Impuestos y seguros.
- Robos, daños, caducidad, obsolescencia, etcétera.

El costo de almacenar comienza con la inversión en el inventario. El dinero comprometido no puede obtener rendimientos en otra parte. Este costo es un costo de oportunidad, que por lo general se expresa como porcentaje de la inversión. El valor más bajo de este costo de oportunidad es el interés que ganaría el dinero en una cuenta de ahorros. Esta tasa se puede usar como parte de costo de mantener el inventario.

Los costos se calculan como un porcentaje de la inversión en inventario y se suman al costo de oportunidad, esto genera el costo total de mantener el inventario. Entonces, si el costo de capital es 25% anual y otros tipos de costo suman un 10% adicional, el costo total de almacenaje será 35%. El costo total por mantener el inventario se expresa como porcentaje y está representado por la letra i.

Debido a que el inventario casi siempre se mide en unidades y no en dinero, y recordando que el costo de una unidad es c, se obtiene:

$$
h=i\times c
$$

*Ecuación 7.Costo de mantener el inventario*

donde h es el costo de mantener una unidad en inventario durante una unidad de tiempo, expresado en dinero (Sipper,1998).

### <span id="page-16-0"></span>**Inventario de seguridad**

El inventario de seguridad (*SS,Security stock*) es la cantidad almacenada que sirve como reserva en caso que el inventario normal haya sido agotado, de modo que se puede considerar como la cantidad que satisface la diferencia entre la demanda prevista máxima y la demanda que se esperaría en condiciones normales en un determinado plazo. Bajo este supuesto, el inventario de seguridad puede ser calculado a partir de los errores de previsión de la demanda, de esta forma el histograma de frecuencias relativas y el de histograma de frecuencias relativas acumuladas representan, respectivamente, una aproximación a la función de densidad y distribución de probabilidad del error de previsión.

La elección del inventario de seguridad se realiza a través del nivel de servicio. El nivel de servicio (α) es el grado en que la demanda será satisfecha en tanto por ciento. De acuerdo a lo anterior, se considera entonces que la frecuencia relativa acumulada representa el nivel de servicio que alcanza un inventario de seguridad igual al error de previsión relacionado (Sarabia, 1996).

#### <span id="page-16-1"></span>**Sistema de revisión continua**

El sistema de revisión continua practica un monitoreo constante a las existencias del inventario para determinar si es momento o no de realizar un pedido. La posición del inventario *(IP, Inventory position)* es una medida de la capacidad del stock de abastecer la demanda durante un periodo determinado, este indicador considera el inventario disponible en el momento de la revisión *(OH, on hand),* las recepciones programadas *(SR, scheduled receipts),* y las órdenes atrasadas *(BO, backorders)* (Krajewski, 2000).

 $IP = OH + SR - BO$ 

*Ecuación 8.Posición del inventario*

Cuando la posición del inventario llega a un nivel mínimo disponible llamado punto de reorden (ROP), es el indicador de que ha llegado el momento de realizar un nuevo pedido. El punto de reorden *(ROP, Reorder point)* es igual a la demanda promedio  $(\bar{d})$  durante el tiempo de entrega *(L, Lead time)*, de esta forma, al emitir la orden el inventario comienza a consumirse mientras llega el reabastecimiento. Sin embargo, debe hacerse la consideración que la demanda es variable por lo que es necesario contar con un stock de seguridad que cubra la demanda no prevista.

$$
ROP = \bar{d}L + SS
$$

*Ecuación 9. Punto de reorden*

#### <span id="page-17-0"></span>**Sistema de revisión periódica**

El sistema de revisión periódica establece un periodo de revisión fijo *(P, period)* el cual determina la empresa de acuerdo a sus actividades.

En este sistema es necesario determinar el nivel objetivo del inventario (*T)* que satisfará la demanda (*d*) hasta el siguiente periodo de revisión y además, debe de considerar el periodo que el proveedor tarda en realizar una entrega. De esta forma, el nivel objetivo del inventario es:

$$
T = d(P + L) + SS
$$

*Ecuación 10.Nivel objetivo del inventario*

De forma similar, el inventario de seguridad debe considerar un periodo de protección *P+L*. (Krajewski, 2000).

## <span id="page-17-1"></span>**DESCRIPCIÓN DE LA EMPRESA**

El estudio fue realizado en una empresa tipo MiPyME dedicada a la venta de artículos escolares. Su fundadora cuenta con 13 años de experiencia en el negocio, mismo que inició y mantiene en la demarcación de la delegación Tláhuac. Sus ingresos principales provienen de los estudiantes de las primarias y secundarias aledañas. El inventario de esta empresa cuenta con un total de 133 artículos entre los que se encuentran lápices, gomas, sacapuntas, calculadoras, cuadernos, etcétera. Esta MiPyME realiza el control de sus inventarios de acuerdo con el conocimiento que ha adquirido a lo largo del tiempo, por lo que el objetivo de este documento es el diseño de un plan de inventarios que se adecue a las actividades y recursos actuales de la empresa. Para este propósito, se recopilaron datos sobre ventas, demanda, cambios de costos y precios a lo largo de un año de forma semanal y comprenden desde septiembre del 2016 hasta septiembre del 2017.

# <span id="page-18-0"></span>**METODOLOGÍA**

## <span id="page-18-1"></span>**Pronósticos**

Existe una diferencia importante entre demanda y venta. La primera se trata de una intención de compra que tiene el cliente o mercado, la cual puede o no concretarse por diferentes razones, una de las cuales puede ser la falta de producto en el momento que al cliente le interesa adquirirlo. La segunda es la conclusión de dicha intención, es el conteo real de las intenciones que se convirtieron en un ingreso para la empresa. Idealmente, la organización desearía conocer la demanda para tener la capacidad de satisfacerla, sin embargo, no siempre cuenta con estos datos pues resulta complicado registrar una posibilidad de compra. En estos casos, puede emplearse la serie de tiempo de las ventas registradas como una aproximación de la demanda real, tal como se muestra en este proyecto.

Debido a que las series de tiempo no presentan una tendencia marcada ni estacionalidad, se proponen 3 métodos de pronóstico de demanda: promedio simple, promedios móviles y suavizado exponencial simple. Se eligió el pronóstico del método con la menor MAD y el menor MSE. Estos errores fueron seleccionados como medida de evaluación porque el resultado se obtiene en las mismas unidades que la serie que se quiere pronosticar y en su cálculo no se requieren el uso de divisiones, por lo que facilita el análisis y la aplicación.

#### <span id="page-18-2"></span>**Clasificación de Inventario**

Resulta de interés para la empresa conocer la repercusión en la operación de tres criterios en particular: La ganancia obtenida de cada artículo durante el año, pues los artículos con mayor aportación son lo que permiten la circulación del dinero; la importancia de tener un producto en el anaquel, por ser los artículos que llaman la atención del cliente a primera vista y finalmente el costo unitario de cada artículo, para cuidar el presupuesto destinado al abastecimiento del inventario.

#### <span id="page-18-3"></span>Aplicación de la clasificación VED

La clasificación VED se realizó de acuerdo con la experiencia de la dueña del negocio. Se calificó como categoría V a todos aquellos artículos que los clientes buscan en primer lugar como una referencia de los artículos en general, es decir, "productos gancho". En la categoría E se asignaron aquellos productos que son medianamente buscados y en la categoría D aquellos que son buscados, pero no representan un cambio en la decisión del cliente.

#### <span id="page-19-0"></span>Definición de criterios

La ganancia anual del artículo *i* fue igual a la suma de la diferencia del precio del producto *i* en la semana *j* menos el costo del producto *i* en la semana *j* por las ventas registradas del producto *i* en la semana *j*.

Ganancia anual<sub>i</sub> = 
$$
\sum_{j=1}^{52} (precio_{ij} - costo_{ij}) * ventas_{ij}
$$

$$
\forall i = 1, 2, ..., 133 \text{ y } \forall j = 1, 2, ..., 52.
$$

*Ecuación 11. Criterio de ganancia anual*

El costo unitario fue representado por el promedio de los costos que tuvo un producto *i* en cada semana *j* de las 52 del año.

Costo unitario<sub>i</sub> = 
$$
\frac{\sum_{j=1}^{52} \text{precio ij}}{52}
$$
  
\n $\forall i = 1, 2, ..., 133 \text{ y } \forall j = 1, 2, ..., 52.$ 

#### *Ecuación 12. Criterio de costo unitario*

Una vez que se obtuvieron las características individuales de cada producto, se realizaron las clasificaciones combinadas a través de tres métodos distintos.

#### <span id="page-19-1"></span>Clasificación del inventario

#### *Método 1: Matriz tabular de clasificación ABC-VED.*

Una vez que se hizo la evaluación de los artículos conforme el criterio de ganancia anual y la clasificación VED se procedió a construir la matriz ABC-VED a partir de la combinación de las categorías asignadas con cada uno de los criterios.

La Clase I se conformó con los productos de clasificación A y clasificación V. La Clase II, por los productos que contuvieron una combinación de la categoría B o la categoría E mientras que la Clase III agrupó los productos resultantes de la combinación de la categoría C o la categoría D.

<span id="page-19-2"></span>*Tabla 1.Distribución de la clasificación ABC-VED. Fuente: Elaboración Propia*

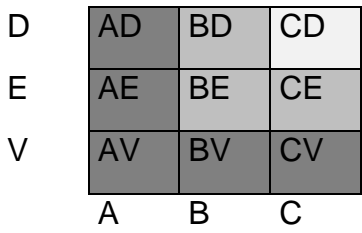

Como se explica en (9), los artículos fueron distribuidos de la siguiente manera:

- Clase I: AV+BV+CV+AE+AD
- Clase II: BE+BD+C
- Clase III: CD

#### *Método 2: Clasificación ABC multicriterio.*

Escenario 1: Dos criterios con ponderaciones iguales.

En este escenario se utilizaron los criterios de ganancia anual y clasificación VED. Dado que este método requiere de operaciones matemáticas para determinar el valor total que se asigna a cada artículo, los productos clasificados como "vitales" fueron asociados a un valor de 3, los artículos "esenciales" a un valor de 2 y finalmente un valor de 1 a los artículos "deseables".

Los datos de cada criterio fueron normalizados por el método mín-máx que emplea la siguiente fórmula:

$$
y_{ij}' = \frac{y_{ij} - \min_j}{\max_j - \min_j}
$$

$$
\forall i = 1, 2, ..., 133 \, y \, \forall j = 1, 2, ..., 52.
$$

*Ecuación 13. Método Mín-máx*

Donde y'ij es el valor normalizado del criterio j para el artículo i

- yij es el valor original del criterio j para el artículo i del inventario.
- min<sup>j</sup> es el valor mínimo que toma el criterio para todos los artículos del inventario
- maxj es el valor máximo que toma el criterio para todos los artículos del inventario.

Para calcular el valor final de cada artículo, se empleó la siguiente fórmula:

Valor final =  $\sum_{i=1}^{I} w_j * y_{ij}'$  ;  $\forall$ 

*Ecuación 14. Valor final*

Donde w<sub>i</sub> es el valor del peso asignado al criterio j bajo la restricción de que:

$$
\sum_{j=1}^{J} w_j = 1 \qquad ; \qquad \forall \ i = 1, 2, ..., 133 \, y \, \forall \ j = 1, 2, ..., 52.
$$

*Ecuación 15.Restricción de los pesos*

Debido a que para el negocio es igual de importante el criterio de ganancia anual como el de la clasificación VED, en este escenario se propuso otorgar una ponderación idéntica para cada criterio por lo que el valor de w es igual a 0.5 en ambos casos.

Finalmente, para obtener la clase a la que pertenecería cada artículo se realizó una clasificación ABC con los valores finales obtenidos. Los artículos que aportan el 70% de valor fueron clasificados como Clase I, los que aportan el 20% del valor como Clase II y aquellos que aportan el 10% como Clase III.

Escenario 2: Tres criterios con ponderaciones iguales.

Para este escenario se evaluaron los criterios de ganancia anual, clasificación VED y costo unitario. De manera similar al escenario 1, todos los criterios tienen la misma importancia para la papelería por lo que se realizó el mismo procedimiento, esta vez otorgando a w un valor de 0.33.

#### <span id="page-21-0"></span>**Cantidad económica de pedido**

La EOQ es la variable de decisión que minimiza el costo total anual promedio y está representada por la siguiente ecuación:

$$
Q^* = \sqrt{\frac{2AD}{h}}
$$

*Ecuación 16. Cantidad económica de pedido*

Dónde.

A: Costo de ordenar (\$/ orden)

D: Demanda por unidad de tiempo (unidades)

*i=*costo total anual de mantener el inventario (% por año)

H =i×c : Costo total anual de mantener el inventario (\$ por unidad por año)

El costo total anual promedio mínimo se da al sustituir la cantidad Q\* en el costo total anual promedio, con lo que se obtiene:

$$
K(Q^*) = cD + \sqrt{2ADh}
$$

*Ecuación 17. Costo total anual*

Dónde:

C: costo unitario (\$/unidad)

D: demanda por unidad de tiempo

A: costo de ordenar (\$/ orden)

D: demanda por unidad de tiempo

H: costo total anual de mantener el inventario (\$ por unidad por año)

El tiempo de emisión de orden se calcula de la siguiente manera:

$$
T=\frac{Q^*}{D}
$$

*Ecuación 18. Tiempo de emisión de orden*

De manera que se ordenará una cantidad *Q\** con un costo *K(Q\*)* cada periodo *T*.

## <span id="page-22-0"></span>Cálculo de la tasa de costo total por mantener el inventario (*i*)

Cerca del 65% de los vendedores en Estados Unidos no saben cuál es su costo de mantener, pero ciertamente, el costo es mucho mayor de lo que imaginan. En realidad, muchos expertos estiman que la tasa de costo total anual oscila entre 18% y 35%, con algunos casos que pueden llegar hasta el 50%.

Esta tasa puede calcularse a partir de la suma de diferentes costos, en nuestro caso de estudio éste incluirá los siguientes:

- Devaluación anual de la mercancía: El porcentaje perdido por tener los artículos en stock durante el año.
- Costo de oportunidad: El porcentaje de ganancia que podría ofrecer el mismo capital de invertirse en el banco.
- Obsolescencia: Relativo al costo de los artículos que ya no pueden ser vendidos por ser viejos para el mercado.
- Daño por manejo: Productos que se dañan por el transporte o movimiento constante
- Tasa de almacenamiento fijo: El costo por el lugar en el que se almacenan los productos.

## <span id="page-22-1"></span>**Inventario de seguridad**

El inventario de seguridad fue calculado a partir de los errores de pronóstico del método que haya sido seleccionado como el de menor error según lo descrito en la sección "Metodología" apartado de pronósticos. La serie de errores absolutos fue ordenada de menor a mayor y se procedió a construir la tabla de frecuencias relativas acumuladas, de este modo, cada dato estaría relacionado a una frecuencia determinada. Las frecuencias absolutas representaron el nivel de servicio que se desea dar y el dato relacionado el inventario de seguridad que se debe de adquirir para satisfacer dicho nivel (Sarabia, 1996).

## <span id="page-22-2"></span>**Sistema de revisión continua**

La primer variable de interés es la posición del inventario, la cual se obtiene al considerar el inventario disponible al momento del conteo, más las recepciones programadas, menos las órdenes atrasadas.

$$
IP = OH + SR - BO
$$
 (8)

Donde:

OH= "*On hand"*, Inventario a la mano.

SR= "*Scheduled receipts"*, Recepciones programadas.

BO= *"Backorders"*, órdenes atrasadas.

La dueña de la papelería surte sus artículos únicamente en fin de semana, por lo que el tiempo de espera (L) es de 1 semana. Sustituyendo este dato en la ecuación (8) para el punto de reorden (ROP) se obtuvo lo siguiente:

$$
ROP = \frac{D}{52} \times (L) + (SS) \times (L) \tag{9}
$$

Donde

D= Demanda anual

SS= Inventario de seguridad por semana

L= *Lead time* o Tiempo de espera en semanas

La cantidad a ordenar (Q) se emite en el momento que el nivel de inventario es igual al punto de reorden. El valor de Q, para este ejercicio, será igual al último pronóstico.

#### <span id="page-23-0"></span>**Sistema de revisión periódica**

Para el sistema de revisión periódica fue necesario determinar el periodo de revisión (P). De acuerdo a la experiencia, 4 semanas son adecuadas para revisar y emitir los pedidos de cada artículo y el tiempo de espera (L) es de 1 semana. Una vez que se seleccionaron estos datos, se determinó el valor del inventario objetivo (T) el cuál fue calculado con la fórmula (9) de la siguiente manera:

$$
T = \frac{D}{52} \times (P + L) + (SS) \times (P + L) \tag{10}
$$

Dónde:

D= demanda anual

SS= Inventario de seguridad por semana

P= Periodo de revisión en semanas

L= *Lead time* o tiempo de espera en semanas.

La cantidad a ordenar Q será variable de acuerdo a las operaciones de la empresa durante el periodo P y se obtendrá de la siguiente manera:

 $Q = T - IP$ 

*Ecuación 19. Cantidad a ordenar durante el periodo P.*

Donde

T= Inventario objetivo.

IP= Posición del inventario.

## <span id="page-24-0"></span>**RESULTADOS**

### <span id="page-24-1"></span>**Pronósticos**

Se observa que en 91 artículos el menor error MAD y MSE selecciona de manera unánime el método de pronóstico. Es de recalcar que en este ejercicio el método más común fue el de promedios móviles donde el parámetro "n" varía dependiendo de la serie. Sin embargo, en 39 artículos es necesario hacer un análisis para elegir, entre dos métodos, el más adecuado.

<span id="page-25-0"></span>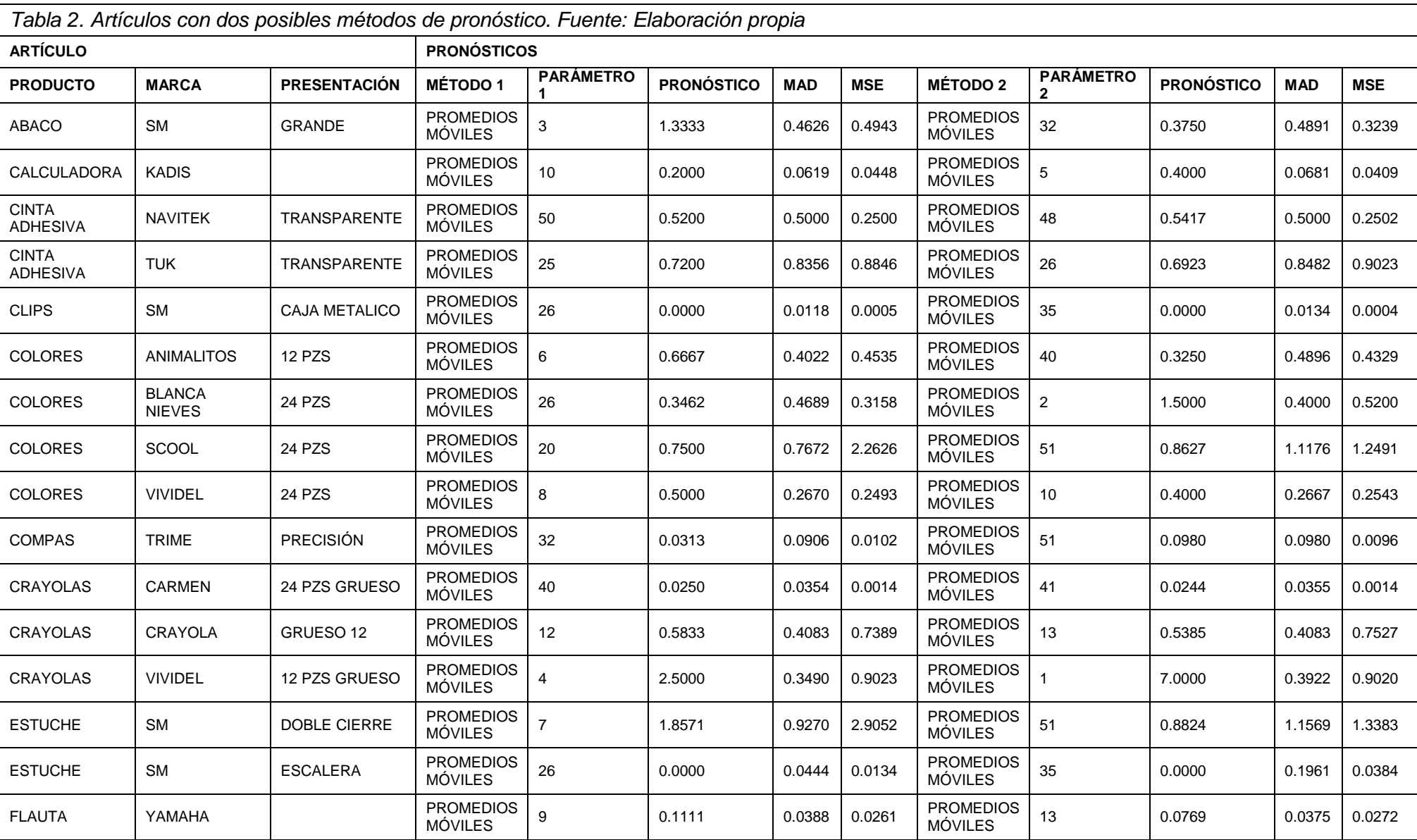

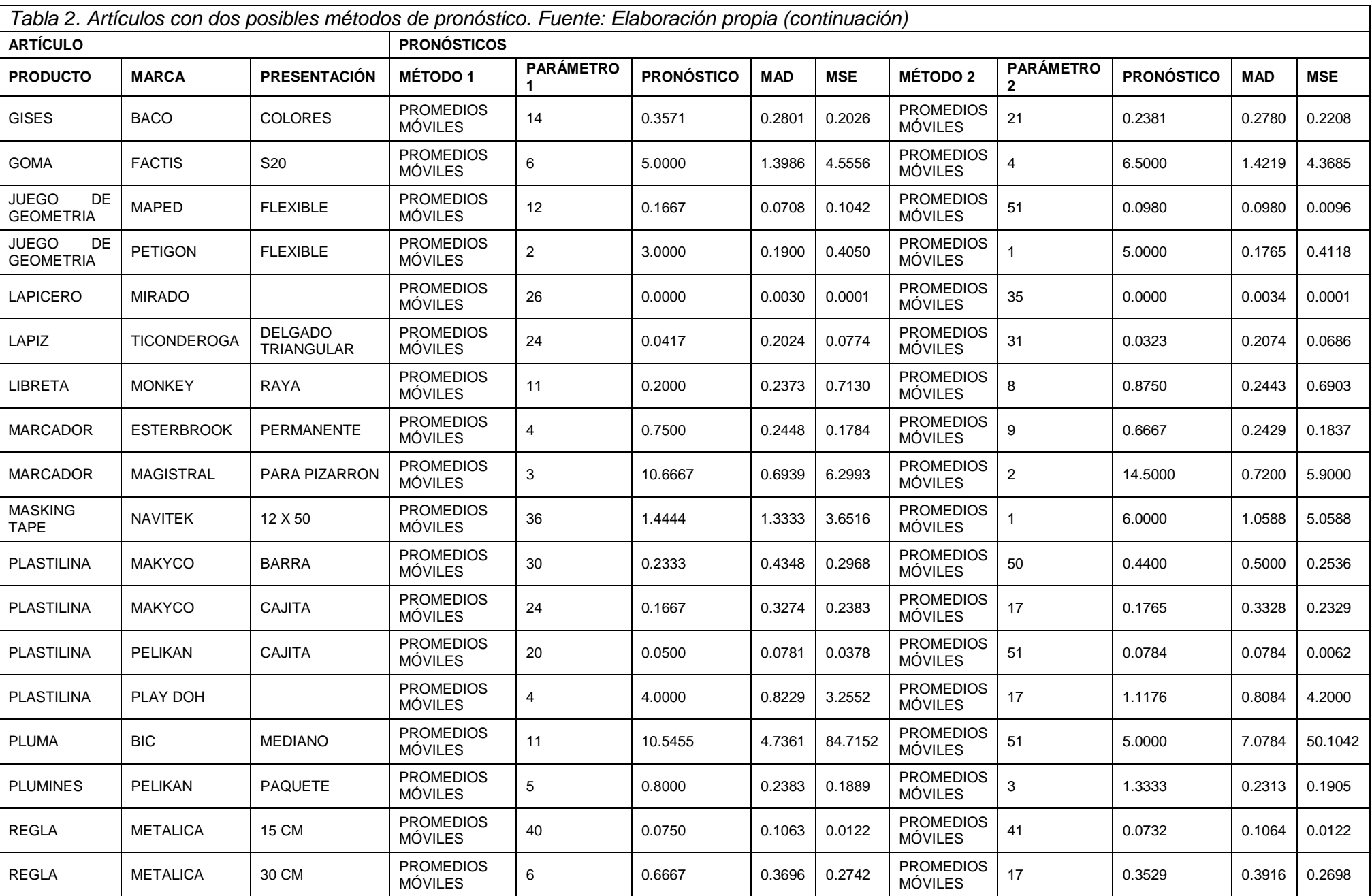

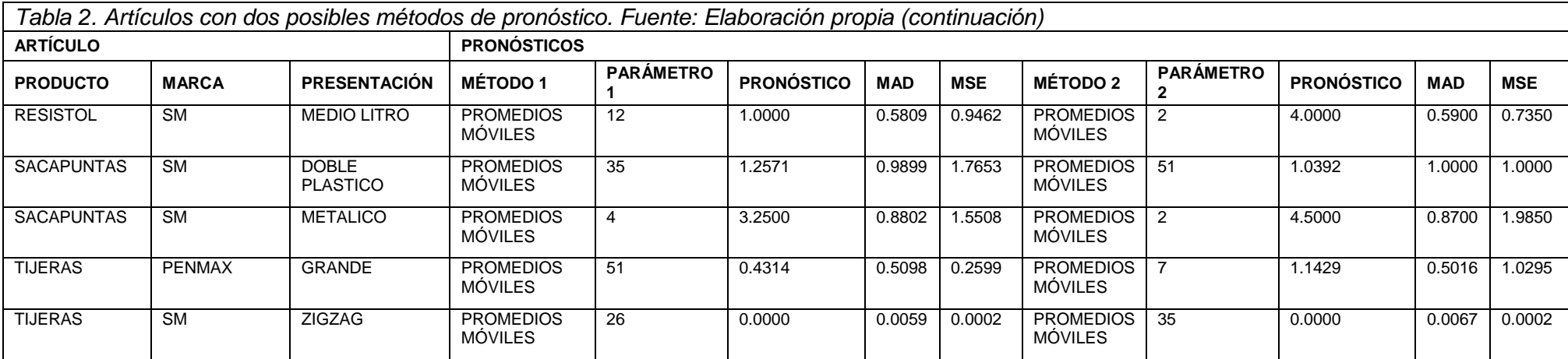

Como se hizo mención en la metodología, la elección del método de pronóstico se realizó al seleccionar la menor MAD y el menor MSE. En los casos donde los MAD y MSE de los métodos fueran similares, se añadió como factor adicional para la elección del método la cantidad de datos que se requieren para hacer el pronóstico, prefiriendo aquellos de menor número pues esto representa un uso menor de recursos.

Se observa, por ejemplo, el ábaco grande.

<span id="page-28-0"></span>*Tabla 3. Ejemplo de elección del método de pronóstico. Fuente: Elaboración Propia*

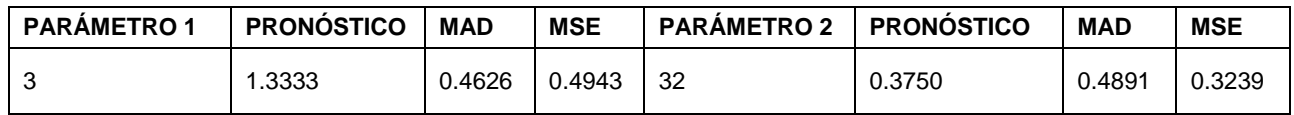

En este caso, la MAD es mayor cuando se habla del pronóstico de promedios móviles con n igual a 32. Cuando n es igual a 3, la MAD es menor pero el MSE es mayor que cuando n es igual a 32. En este caso, el tercer criterio de elección es el número de datos. Dado que ambas son opciones viables, se prefiere el primer pronóstico por requerir un menor uso de datos.

| <b>ARTÍCULO</b>                 |                                |                      | <b>PRONÓSTICOS</b>                 |                  |                   |            |            |  |
|---------------------------------|--------------------------------|----------------------|------------------------------------|------------------|-------------------|------------|------------|--|
| <b>PRODUCTO</b>                 | <b>MARCA</b>                   | <b>PRESENTACIÓN</b>  | <b>MÉTODO</b>                      | <b>PARÁMETRO</b> | <b>PRONÓSTICO</b> | <b>MAD</b> | <b>MSE</b> |  |
| <b>ABACO</b>                    | <b>SM</b>                      | <b>GRANDE</b>        | <b>PROMEDIOS</b><br><b>MÓVILES</b> | 3                | 1.3333            | 0.4626     | 0.4943     |  |
| <b>CALCULADORA</b>              | <b>KADIS</b>                   |                      | <b>PROMEDIOS</b><br><b>MÓVILES</b> | 10               | 0.2000            | 0.0619     | 0.0448     |  |
| <b>CINTA</b><br><b>ADHESIVA</b> | <b>NAVITEK</b>                 | <b>TRANSPARENTE</b>  | <b>PROMEDIOS</b><br><b>MÓVILES</b> | 50               | 0.5200            | 0.5000     | 0.2500     |  |
| <b>CINTA</b><br><b>ADHESIVA</b> | <b>TUK</b>                     | <b>TRANSPARENTE</b>  | <b>PROMEDIOS</b><br><b>MÓVILES</b> | 25               | 0.7200            | 0.8356     | 0.8846     |  |
| <b>CLIPS</b>                    | <b>SM</b>                      | <b>CAJA METALICO</b> | <b>PROMEDIOS</b><br><b>MÓVILES</b> | 26               | 0.0000            | 0.0118     | 0.0005     |  |
| <b>COLORES</b>                  | <b>ANIMALITOS</b>              | <b>12 PZS</b>        | <b>PROMEDIOS</b><br><b>MÓVILES</b> | 6                | 0.6667            | 0.4022     | 0.4535     |  |
| <b>COLORES</b>                  | <b>BLANCA</b><br><b>NIEVES</b> | 24 PZS               | <b>PROMEDIOS</b><br><b>MÓVILES</b> | 26               | 0.3462            | 0.4689     | 0.3158     |  |
| <b>COLORES</b>                  | SCOOL                          | 24 PZS               | <b>PROMEDIOS</b><br><b>MÓVILES</b> | 20               | 0.7500            | 0.7672     | 2.2626     |  |
| <b>COLORES</b>                  | <b>VIVIDEL</b>                 | 24 PZS               | <b>PROMEDIOS</b><br><b>MÓVILES</b> | 8                | 0.5000            | 0.2670     | 0.2493     |  |
| <b>COMPAS</b>                   | <b>TRIME</b>                   | <b>PRECISIÓN</b>     | <b>PROMEDIOS</b><br><b>MÓVILES</b> | 32               | 0.0313            | 0.0906     | 0.0102     |  |
| <b>CRAYOLAS</b>                 | <b>CARMEN</b>                  | 24 PZS GRUESO        | <b>PROMEDIOS</b><br><b>MÓVILES</b> | 40               | 0.0250            | 0.0354     | 0.0014     |  |

<span id="page-28-1"></span>*Tabla 4. Asignación del método de pronóstico. Fuente: Elaboración Propia*

| <b>ARTÍCULO</b>                        |                    |                                     | <b>PRONÓSTICOS</b>                 |                  |                   |            |            |  |  |
|----------------------------------------|--------------------|-------------------------------------|------------------------------------|------------------|-------------------|------------|------------|--|--|
| <b>PRODUCTO</b>                        | <b>MARCA</b>       | <b>PRESENTACIÓN</b>                 | <b>MÉTODO</b>                      | <b>PARÁMETRO</b> | <b>PRONÓSTICO</b> | <b>MAD</b> | <b>MSE</b> |  |  |
| <b>CRAYOLAS</b>                        | <b>CRAYOLA</b>     | GRUESO 12                           | <b>PROMEDIOS</b><br><b>MÓVILES</b> | 12               | 0.5833            | 0.4083     | 0.7389     |  |  |
| <b>CRAYOLAS</b>                        | <b>VIVIDEL</b>     | 12 PZS GRUESO                       | <b>PROMEDIOS</b><br><b>MÓVILES</b> | 4                | 2.5000            | 0.3490     | 0.9023     |  |  |
| <b>ESTUCHE</b>                         | <b>SM</b>          | <b>DOBLE CIERRE</b>                 | <b>PROMEDIOS</b><br><b>MÓVILES</b> | 7                | 1.8571            | 0.9270     | 2.9052     |  |  |
| <b>ESTUCHE</b>                         | <b>SM</b>          | <b>ESCALERA</b>                     | <b>PROMEDIOS</b><br><b>MÓVILES</b> | 26               | 0.0000            | 0.0444     | 0.0134     |  |  |
| <b>FLAUTA</b>                          | YAMAHA             |                                     | <b>PROMEDIOS</b><br><b>MOVILES</b> | 9                | 0.1111            | 0.0388     | 0.0261     |  |  |
| <b>GISES</b>                           | <b>BACO</b>        | <b>COLORES</b>                      | <b>PROMEDIOS</b><br><b>MÓVILES</b> | 14               | 0.3571            | 0.2801     | 0.2026     |  |  |
| <b>GOMA</b>                            | <b>FACTIS</b>      | S <sub>20</sub>                     | <b>PROMEDIOS</b><br><b>MÓVILES</b> | 6                | 5.0000            | 1.3986     | 4.5556     |  |  |
| <b>JUEGO</b><br>DE<br><b>GEOMETRIA</b> | <b>MAPED</b>       | <b>FLEXIBLE</b>                     | <b>PROMEDIOS</b><br><b>MÓVILES</b> | 12               | 0.1667            | 0.0708     | 0.1042     |  |  |
| <b>JUEGO</b><br>DE<br><b>GEOMETRIA</b> | <b>PETIGON</b>     | <b>FLEXIBLE</b>                     | <b>PROMEDIOS</b><br><b>MÓVILES</b> | $\overline{2}$   | 3.0000            | 0.1900     | 0.4050     |  |  |
| <b>LAPICERO</b>                        | <b>MIRADO</b>      |                                     | <b>PROMEDIOS</b><br><b>MÓVILES</b> | 26               | 0.0000            | 0.0030     | 0.0001     |  |  |
| LAPIZ                                  | <b>TICONDEROGA</b> | <b>DELGADO</b><br><b>TRIANGULAR</b> | <b>PROMEDIOS</b><br><b>MOVILES</b> | 24               | 0.0417            | 0.2024     | 0.0774     |  |  |
| <b>LIBRETA</b>                         | <b>MONKEY</b>      | <b>RAYA</b>                         | <b>PROMEDIOS</b><br><b>MÓVILES</b> | 11               | 0.2000            | 0.2373     | 0.7130     |  |  |
| <b>MARCADOR</b>                        | <b>ESTERBROOK</b>  | <b>PERMANENTE</b>                   | <b>PROMEDIOS</b><br><b>MÓVILES</b> | 4                | 0.7500            | 0.2448     | 0.1784     |  |  |
| <b>MARCADOR</b>                        | <b>MAGISTRAL</b>   | <b>PARA</b><br><b>PIZARRON</b>      | <b>PROMEDIOS</b><br><b>MÓVILES</b> | 3                | 10.6667           | 0.6939     | 6.2993     |  |  |
| <b>MASKING</b><br><b>TAPE</b>          | <b>NAVITEK</b>     | 12 X 50                             | <b>PROMEDIOS</b><br><b>MÓVILES</b> | 36               | 1.4444            | 1.3333     | 3.6516     |  |  |
| <b>PLASTILINA</b>                      | <b>MAKYCO</b>      | <b>BARRA</b>                        | <b>PROMEDIOS</b><br><b>MOVILES</b> | 30               | 0.2333            | 0.4348     | 0.2968     |  |  |
| PLASTILINA                             | <b>MAKYCO</b>      | <b>CAJITA</b>                       | <b>PROMEDIOS</b><br><b>MOVILES</b> | 24               | 0.1667            | 0.3274     | 0.2383     |  |  |
| <b>PLASTILINA</b>                      | <b>PELIKAN</b>     | <b>CAJITA</b>                       | <b>PROMEDIOS</b><br><b>MÓVILES</b> | 20               | 0.0500            | 0.0781     | 0.0378     |  |  |
| <b>PLASTILINA</b>                      | PLAY DOH           |                                     | <b>PROMEDIOS</b><br><b>MÓVILES</b> | 4                | 4.0000            | 0.8229     | 3.2552     |  |  |
| <b>PLUMA</b>                           | <b>BIC</b>         | <b>MEDIANO</b>                      | <b>PROMEDIOS</b><br><b>MÓVILES</b> | 11               | 10.5455           | 4.7361     | 84.7152    |  |  |
| <b>PLUMINES</b>                        | <b>PELIKAN</b>     | <b>PAQUETE</b>                      | <b>PROMEDIOS</b><br><b>MÓVILES</b> | 5                | 0.8000            | 0.2383     | 0.1889     |  |  |
| <b>REGLA</b>                           | <b>METALICA</b>    | 15 CM                               | <b>PROMEDIOS</b><br><b>MÓVILES</b> | 40               | 0.0750            | 0.1063     | 0.0122     |  |  |
| <b>REGLA</b>                           | <b>METALICA</b>    | 30 CM                               | <b>PROMEDIOS</b><br><b>MÓVILES</b> | 6                | 0.6667            | 0.3696     | 0.2742     |  |  |

<span id="page-29-0"></span>*Tabla 5. Asignación del método de pronóstico. Fuente: Elaboración Propia (continuación)*

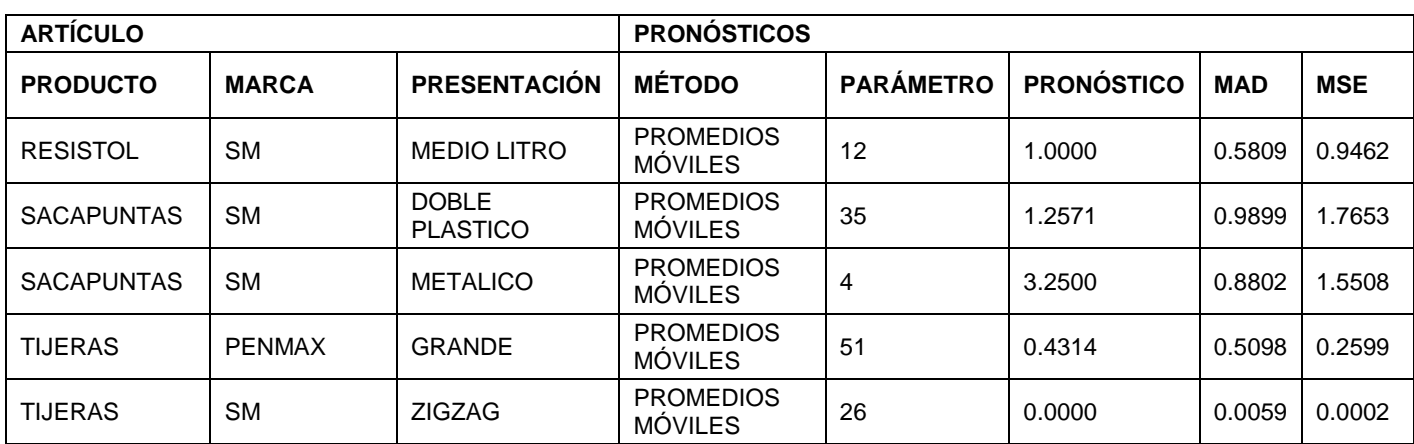

<span id="page-30-2"></span>*Tabla 6. Asignación del método de pronóstico. Fuente: Elaboración Propia (continuación)*

### <span id="page-30-0"></span>**Clasificación de inventarios**

#### <span id="page-30-1"></span>Asignación de categorías

En este ejercicio se plantearon dos métodos de clasificación de inventarios por lo que es preciso hacer un análisis para seleccionar el método con el que se hará la clasificación final del inventario. Con el fin de simplificar el análisis se consideraron la criticidad de mantener en inventario y la ganancia anual. La evaluación del costo unitario se añadió hasta haber seleccionado el método de clasificación pues este criterio indicará cuales son los productos que concentran la mayor inversión del inventario aunque no necesariamente sean los más importantes ni dejen la mejor ganancia.

Al realizar la clasificación VED se obtuvieron los siguientes resultados:

<span id="page-30-3"></span>*Tabla 7. Resultados de la clasificación VED. Fuente: Elaboración Propia*

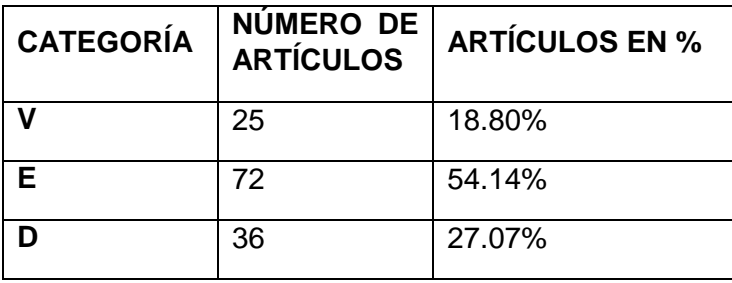

25 artículos fueron catalogados como "Vitales" pues representan el 18.80% de los productos más buscados entre los clientes que además generan el interés del comprador por adquirir otros productos. 72 artículos fueron agrupados como "Esenciales" por ser de un interés medio para el consumidor mientras que 36 productos fueron calificados como "Deseables" pues su ausencia no representa un cambio de opinión en cuanto a las decisiones de compra del cliente.

El siguiente análisis realizado es el de la clasificación ABC de ganancia anual, obteniéndose los siguientes resultados:

<span id="page-31-1"></span>*Tabla 8. Resultados de la clasificación ABC de ganancia anual. Fuente: Elaboración Propia*

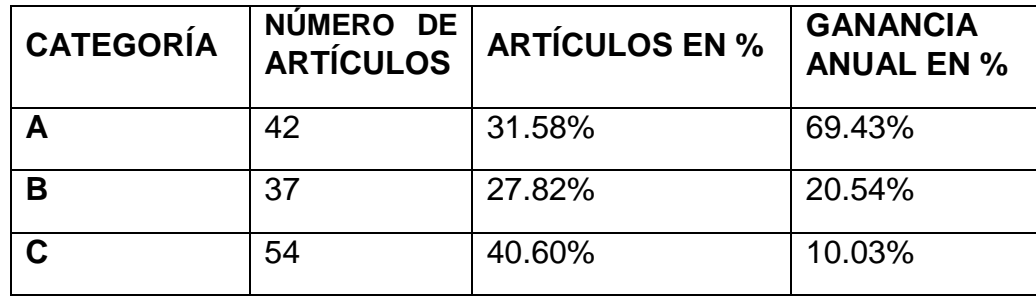

De los 133 productos que se encuentran en el inventario, 42 representan el 69.43% del total de ingresos anuales de manera que fueron colocados en la categoría A, 37 artículos representan el 20.54% de las ganancias anuales y fueron agrupados en la categoría B mientras que los 54 artículos restantes se incluyeron en la categoría C por representar el 10.03% de la ganancia anual.

#### <span id="page-31-0"></span>Asignación de clases

Después de haber obtenido las categorías que se calificarán en cada artículo, el paso siguiente fue la asignación de clases para cada artículo con lo que se obtuvieron los siguientes resultados.

#### *Método 1: Matriz tabular*

Al aplicar la metodología de la matriz tabular se asignaron a la Clase I 51 artículos que representan el 38.35% del total. En la Clase II se asignaron 58 artículos que representan el 43.61% del total y en la Clase III se agruparon 24 productos que cubren el 18.05% del total en el inventario.

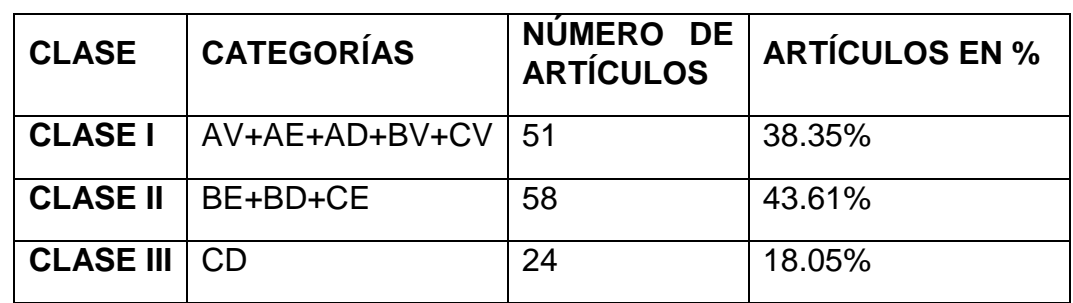

<span id="page-31-2"></span>*Tabla 9. Resultados del método 1: Matríz tabular. Fuente: Elaboración Propia*

*Método 2: Clasificación ABC multicriterio.*

Escenario 1. Dos criterios con ponderaciones iguales

Al combinar los criterios de ganancia anual y las categorías de la clasificación VED se obtuvo lo siguiente:

<span id="page-32-0"></span>*Tabla 10. Resultados del método 2, escenario 1: Clasificación ABC multicriterio Fuente: Elaboración Propia*

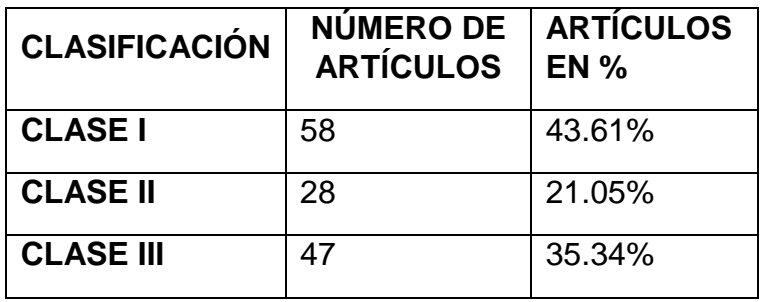

Al realizar la combinación lineal de los dos criterios, 58 artículos que representaron el 43.61% del total en almacén fueron calificados como Clase I pues son productos que tienen una ganancia importante para el negocio y que, además, el tenerlos en el inventario resulta indispensable para la operación. En la clase II se asignaron 28 artículos que representan el 21.05% de los artículos en el inventario mientras que la clase III se formó con el 35.34% que representan los 47 artículos restantes del inventario.

Se realizó una comparación entre los dos métodos anteriores para determinar cuál sería la mejor opción para clasificar el inventario.

Se observó que 98 artículos coincidieron en la clasificación asignada por ambos métodos mientras que 35 cambiaron de clase. De estos 35, 5 cambiaron de la Clase I en la clasificación ABC-VED a la Clase III en la clasificación de dos criterios; 12 cambiaron de Clase II a la Clase I y 18 de la Clase II a la Clase III.

Como ejemplos de estos cambios están el lápiz ticonderoga entrenador que cambió de la Clase I a la Clase III y el marcador magistral para pizarrón que pasó de la Clase II a la Clase I.

<span id="page-33-0"></span>*Tabla 11. Ejemplo de cambio en la asignación de clases, Lápiz ticonderoga entrenador. Fuente: Elaboración Propia*

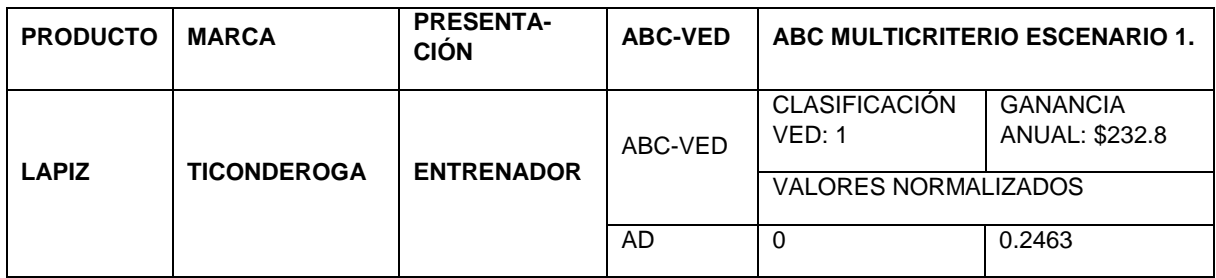

<span id="page-33-1"></span>*Tabla 12. Ejemplo de cambio en la asignación de clases, Marcador magistral para pizarrón. Fuente: Elaboración Propia*

| <b>PRODUCTO</b> | <b>MARCA</b>     | <b>PRESENTA-</b><br><b>CIÓN</b> | <b>ABC-VED</b> | ABC MULTICRITERIO ESCENARIO 1. |                                        |  |  |
|-----------------|------------------|---------------------------------|----------------|--------------------------------|----------------------------------------|--|--|
| <b>MARCADOR</b> | <b>MAGISTRAL</b> | <b>PARA</b><br><b>PIZARRON</b>  | ABC-VED        | <b>CLASIFICACIÓN</b><br>VED: 2 | <b>GANANCIA</b><br><b>ANUAL: \$127</b> |  |  |
|                 |                  |                                 |                | VALORES NORMALIZADOS           |                                        |  |  |
|                 |                  |                                 | <b>BE</b>      | 0.5                            | 0.1329                                 |  |  |

En primer ejemplo la combinación de las categorías AD son asignadas en la Clase I por tratarse de una combinación de la clase A. Al aplicar la clasificación multicriterio y normalizar el valor de D, esta categoría se convierte en un cero que termina por enviar al artículo a la Clase III pues la ganancia anual no logra compensar este cero.

En el segundo ejemplo el marcador magistral para pizarrón cambia de la clase II en la clasificación ABC-VED a la clase I en la clasificación multicriterio. En este caso, aunque la ganancia anual es menor que para el lápiz ticonderoga, la categoría E de la clasificación VED es lo suficientemente significativo para que el artículo suba una clase al aplicar las ponderaciones.

Estos cambios se deben a la sensibilidad de la clasificación ABC multicriterio frente a la clasificación ABC-VED. En la clasificación ABC multicriterio, la clase en la que se asigna un producto depende del resultado de la combinación lineal de los valores normalizados. Un valor muy pequeño de cualquiera de los factores puede provocar la asignación del artículo en una categoría menos importante. Este efecto se suaviza en la clasificación ABC-VED pues, al trabajar a través de categorías previas, la sensibilidad se ve limitada e impedida para reconocer las diferencias de los valores que toma cada criterio dentro de una misma categoría.

Por esta razón se preferirá la clasificación ABC multicriterio sobre la clasificación ABC-VED. Una vez que se hizo la selección del método y con el fin de profundizar en el análisis, se añadió un nuevo criterio, de esta forma, las clases finales fueron asignadas por la clasificación ABC de tres criterios con ponderaciones iguales.

Escenario 2. Tres criterios con ponderaciones iguales.

En este escenario se evaluaron los criterios de ganancia anual, las categorías resultantes de la clasificación VED y adicionalmente el criterio del costo unitario bajo la consideración que todos los criterios son del mismo interés para la empresa de modo que se asignó una ponderación de 0.33 a cada criterio.

Los resultados fueron los siguientes:

<span id="page-34-1"></span>*Tabla 13. Resultados del método 2, escenario 2: Clasificación ABC multicriterio. Fuente: Elaboración Propia*

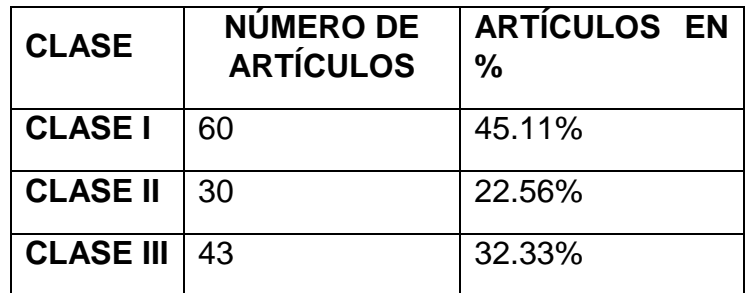

Los 60 artículos que formaron la Clase I fueron aquellos cuya combinación lineal representó el 45.11% de la aportación general, 30 artículos sumaron el 22.56% siguiente de la aportación de modo que fueron asignados a la Clase II y la Clase III agrupó el 32.33% de la aportación contenido por 43 artículos.

#### <span id="page-34-0"></span>**Cantidad económica de pedido**

De manera inicial se hizo el cálculo de la tasa de costo total por mantener el inventario (*i*), expresado como la suma de diferentes tasas que afectan el mantenimiento:

- Devaluación anual de la mercancía: 6.77%, inflación anual del 2017
- Costo de oportunidad: 8.48%, rendimiento de Banco base.
- Obsolescencia: 1%, cálculo aproximado durante el proyecto.
- Daño por manejo o antigüedad: 1%, cálculo aproximado durante el proyecto.
- Tasa de almacenamiento fijo: 9.05%, el porcentaje que representa la renta para las ventas anuales  $\left(\frac{\$}{\$} \right)$  $\frac{$4,000 \text{ Penta} and }{$53,013 \text{ Ventas}$ and $105\%$}.$

De manera que la tasa de costo total por mantener el inventario resulta de la siguiente forma.

> Costo total por mantener el inventario  $=$  $6.77\% + 8.48\% + 1\% + 1\% + 9.05\% = 26.30\%$

El costo por emitir una orden (A) se determinó a partir de los gastos que realiza la dueña para resurtir su mercancía. Estos incluyen los importes de pasajes y alimento que destina para un día de compra.

El valor de H se determinó a partir de la multiplicación de *i*×c.

A continuación, se realiza el cálculo de la cantidad económica de pedido, con la tasa calculada para el costo total por mantener el inventario y los datos particulares de cada producto. Al realizar las sustituciones debidas, se pudo observar que los lotes óptimos son muy grandes a comparación de la demanda anual. Al ser la cantidad Qx muy grande, el tiempo de emisión de pedido también incrementa, sugiriendo en muchos productos emisiones de pedido de más de un año. Esto se debe principalmente a que el costo de mantener el inventario es pequeño. Además, contribuye que la demanda en muchos productos es poca y el costo de emitir una orden es mínimo.

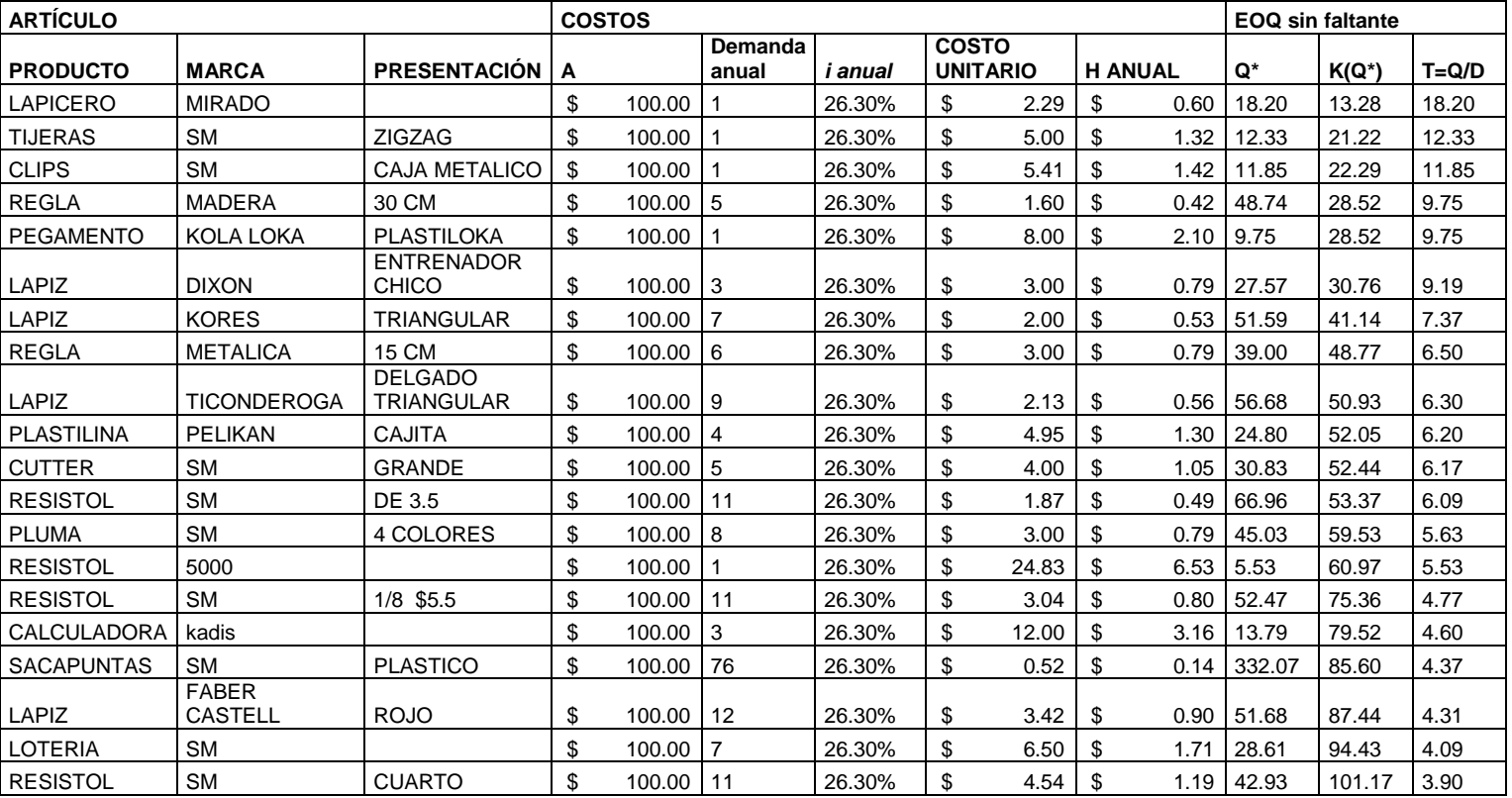

<span id="page-35-0"></span>*Tabla 14.Artículos con tiempo (T) mayor a 3.5 años*

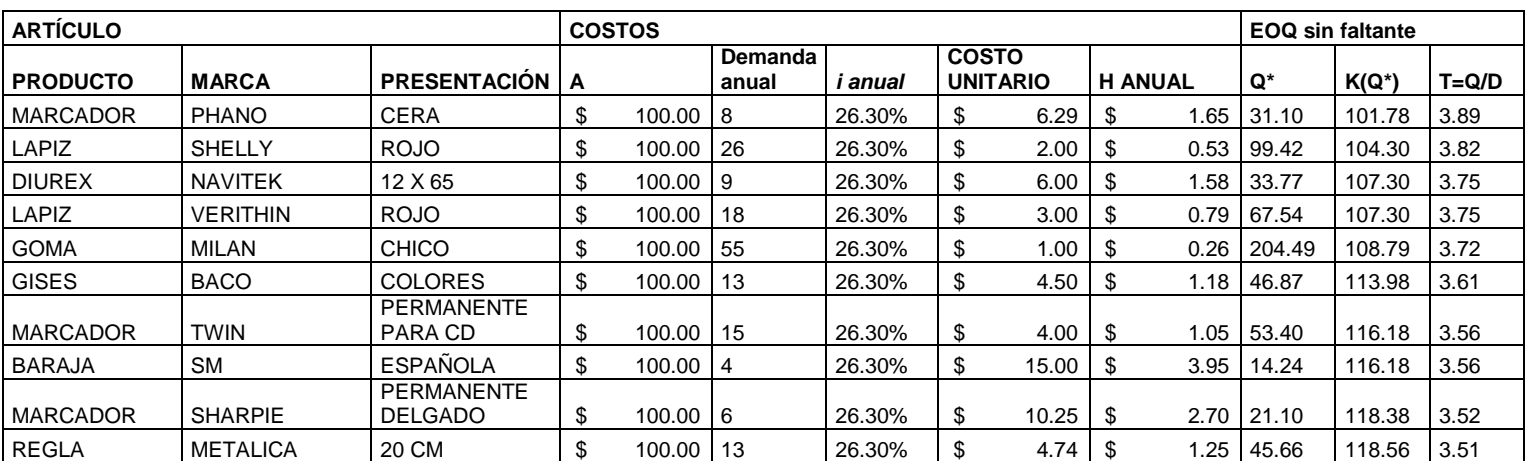

<span id="page-36-1"></span>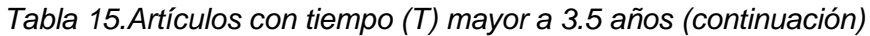

#### <span id="page-36-0"></span>**Inventario de seguridad**

Para determinar el valor del inventario de seguridad fue necesario seleccionar un nivel de servicio determinado. Este fue asignado de acuerdo con la clase en la fue asignado cada artículo. El nivel de seguridad cambió según los datos disponibles en la serie de errores de pronósticos, por lo que se tomó, de los valores disponibles, el más cercano al 95% para las Clases I y II o el más cercano al 90% para la Clase III obteniendo los siguientes resultados:

<span id="page-36-2"></span>*Tabla 16. Resumen de resultados del cálculo de inventario de seguridad. Fuente: Elaboración Propia*

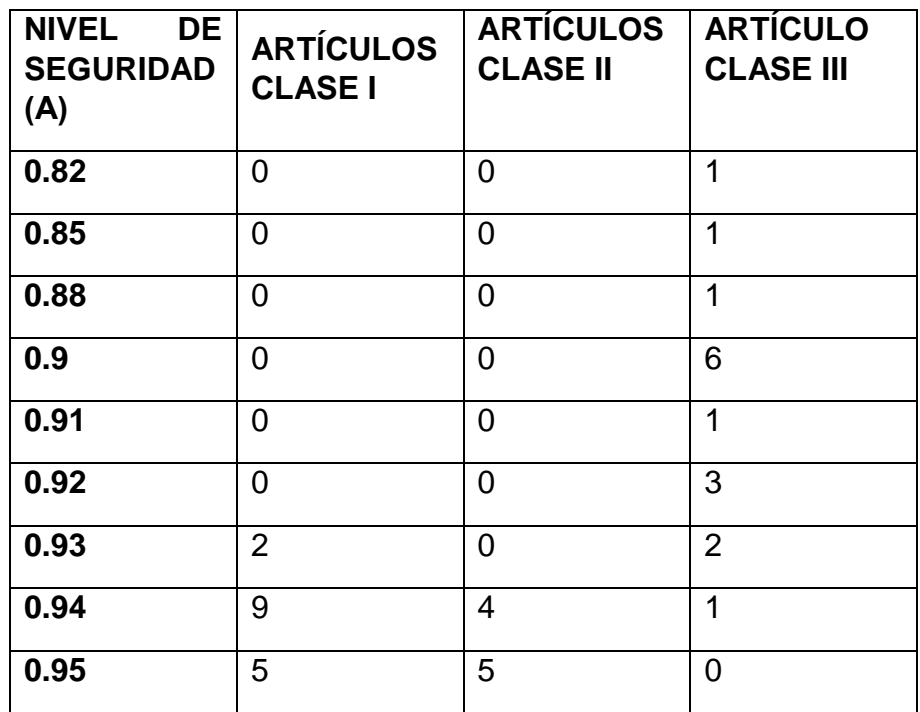

<span id="page-37-1"></span>*Tabla 17. Resumen de resultados del cálculo de inventario de seguridad. Fuente: Elaboración Propia (continuación)*

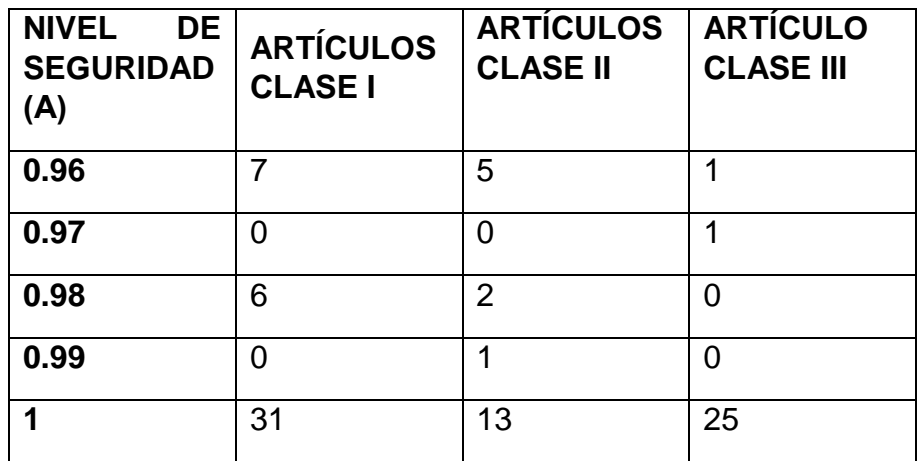

#### <span id="page-37-0"></span>**Sistema de revisión continua**

Para el sistema de revisión continua se obtuvo el valor del punto de reorden ROP a partir de un tiempo de espera L igual a una semana para los artículos Clase I. Se obtuvieron los siguientes resultados:

| <b>ARTÍCULO</b>                 |                                |                     | <b>CLASIFICACIÓN</b> | <b>REVISION</b><br><b>SISTEMA</b><br>DE<br><b>CONTINUA</b> |      |  |
|---------------------------------|--------------------------------|---------------------|----------------------|------------------------------------------------------------|------|--|
| <b>PRODUCTO</b>                 | <b>MARCA</b>                   | <b>PRESENTACIÓN</b> | <b>CLASE</b>         | <b>ROP</b>                                                 | L    |  |
| ABACO                           | <b>SM</b>                      | <b>GRANDE</b>       | CLASE I              | 1.72                                                       | 1.00 |  |
| CINTA<br><b>ADHESIVA</b>        | <b>NAVITEK</b>                 | <b>TRANSPARENTE</b> | <b>CLASE I</b>       | 1.00                                                       | 1.00 |  |
| <b>CINTA</b><br><b>ADHESIVA</b> | <b>YASEN</b>                   | 150 M               | <b>CLASE I</b>       | 3.11                                                       | 1.00 |  |
| <b>CINTA</b><br>ADHESIVA        | <b>TUK</b>                     | <b>CANELA</b>       | <b>CLASE I</b>       | 0.85                                                       | 1.00 |  |
| CINTA<br>ADHESIVA               | <b>TUK</b>                     | <b>TRANSPARENTE</b> | <b>CLASE I</b>       | 2.13                                                       | 1.00 |  |
| COLORES                         | <b>ANIMALITOS</b>              | <b>12 PZS</b>       | <b>CLASE I</b>       | 1.27                                                       | 1.00 |  |
| COLORES                         | <b>ANIMALITOS</b>              | 24 PZS              | <b>CLASE I</b>       | 1.01                                                       | 1.00 |  |
| COLORES                         | <b>BLANCA</b><br><b>NIEVES</b> | 12 PZS CORTO        | <b>CLASE I</b>       | 0.58                                                       | 1.00 |  |
| COLORES                         | <b>BLANCA</b><br><b>NIEVES</b> | 12 PZS LARGO        | <b>CLASE I</b>       | 0.50                                                       | 1.00 |  |
| COLORES                         | <b>BLANCA</b><br><b>NIEVES</b> | 24 PZS              | <b>CLASE I</b>       | 1.08                                                       | 1.00 |  |
| <b>COLORES</b>                  | <b>MAPITA</b>                  | 12 PZS LARGO        | <b>CLASE I</b>       | 0.93                                                       | 1.00 |  |
| <b>COLORES</b>                  | <b>MAPITA</b>                  | 24 PZS              | CLASE I              | 1.01                                                       | 1.00 |  |
| COLORES                         | <b>NORMA</b>                   | 12 PZS              | <b>CLASE I</b>       | 1.01                                                       | 1.00 |  |
| COLORES                         | <b>NORMA</b>                   | 24 PZS              | <b>CLASE I</b>       | 1.31                                                       | 1.00 |  |

<span id="page-37-2"></span>*Tabla 18. Resultados del sistema de revisión continua. Fuente: Elaboración Propia*

| <b>ARTÍCULO</b>                         |                      | <b>CLASIFICACIÓN</b>           | <b>SISTEMA DE REVISION</b><br><b>CONTINUA</b> |            |      |
|-----------------------------------------|----------------------|--------------------------------|-----------------------------------------------|------------|------|
| <b>PRODUCTO</b>                         | <b>MARCA</b>         | <b>PRESENTACIÓN</b>            | <b>CLASE</b>                                  | <b>ROP</b> | L.   |
| COLORES<br><b>NORMA</b>                 |                      | 36 PZS                         | <b>CLASE I</b>                                | 0.12       | 1.00 |
| COLORES                                 | PRISMACOLOR   12 PZS |                                | <b>CLASE I</b>                                | 0.16       | 1.00 |
| <b>COLORES</b>                          | <b>PRISMACOLOR</b>   | 24 PZS                         | <b>CLASE I</b>                                | 1.23       | 1.00 |
| COLORES                                 | <b>SCOOL</b>         | <b>12 PZS</b>                  | CLASE I                                       | 1.01       | 1.00 |
| <b>COLORES</b>                          | <b>SCOOL</b>         | 24 PZS                         | CLASE I                                       | 2.25       | 1.00 |
| COLORES                                 | <b>VIVIDEL</b>       | <b>12 PZS</b>                  | <b>CLASE I</b>                                | 1.01       | 1.00 |
| COLORES                                 | <b>VIVIDEL</b>       | 24 PZS                         | <b>CLASE I</b>                                | 1.21       | 1.00 |
| COLORES                                 | <b>VIVIDEL</b>       | DOBLE COLOR                    | <b>CLASE I</b>                                | 0.85       | 1.00 |
| <b>CRAYOLAS</b>                         | <b>CRAYOLA</b>       | DELGADO 12                     | <b>CLASE I</b>                                | 0.58       | 1.00 |
| CRAYOLAS                                | <b>CRAYOLA</b>       | GRUESO 12                      | CLASE I                                       | 1.30       | 1.00 |
| CRAYOLAS                                | <b>VIVIDEL</b>       | 12 PZS GRUESO                  | CLASE I                                       | 1.38       | 1.00 |
| <b>DIUREX</b>                           | <b>NAVITEK</b>       | 18 X 65                        | <b>CLASE I</b>                                | 1.10       | 1.00 |
| ESTUCHE                                 | <b>SM</b>            | CAJA                           | <b>CLASE I</b>                                | 5.00       | 1.00 |
| <b>ESTUCHE</b>                          | <b>SM</b>            | <b>CHICO</b>                   | <b>CLASE I</b>                                | 2.24       | 1.00 |
| <b>GOMA</b>                             | <b>FACTIS</b>        | 36R                            | <b>CLASE I</b>                                | 3.02       | 1.00 |
| <b>GOMA</b>                             | <b>FACTIS</b>        | S <sub>20</sub>                | CLASE I                                       | 4.62       | 1.00 |
| JUEGO<br>DE.<br><b>GEOMETRIA</b>        | MAPED                | <b>FLEXIBLE</b>                | CLASE I                                       | 0.35       | 1.00 |
| <b>JUEGO</b><br>DE.<br><b>GEOMETRIA</b> | <b>PETIGON</b>       | <b>FLEXIBLE</b>                | <b>CLASE I</b>                                | 1.17       | 1.00 |
| LAPIZ                                   | <b>DIXON</b>         | <b>METRICO</b>                 | <b>CLASE I</b>                                | 4.96       | 1.00 |
| LAPIZ                                   | MAPED                |                                | CLASE I                                       | 4.61       | 1.00 |
| LAPIZ                                   | <b>MIRADO</b>        |                                | <b>CLASE I</b>                                | 4.04       | 1.00 |
| LAPIZ                                   | <b>SHELLY</b>        | <b>DUO</b>                     | CLASE I                                       | 4.02       | 1.00 |
| LAPIZ ADHESIVO                          | <b>DIXON</b>         | 21 G                           | <b>CLASE I</b>                                | 4.63       | 1.00 |
| LAPIZ ADHESIVO                          | <b>DIXON</b>         | 36 G                           | <b>CLASE I</b>                                | 5.75       | 1.00 |
| <b>LAPIZ ADHESIVO</b>                   | <b>DIXON</b>         | 8 G                            | CLASE I                                       | 3.49       | 1.00 |
| LAPIZ ADHESIVO                          | <b>KADIO</b>         | 36G                            | CLASE I                                       | 1.11       | 1.00 |
| LAPIZ ADHESIVO                          | <b>PRITT</b>         | 22 G                           | <b>CLASE I</b>                                | 2.09       | 1.00 |
| LIBRETA                                 | <b>MONKEY</b>        | <b>CUADRO CHICO</b>            | <b>CLASE I</b>                                | 7.46       | 1.00 |
| <b>LIBRETA</b>                          | <b>MONKEY</b>        | CUADRO GRANDE                  | <b>CLASE I</b>                                | 2.02       | 1.00 |
| <b>MARCADOR</b>                         | <b>MAGISTRAL</b>     | PARA PIZARRON                  | <b>CLASE I</b>                                | 2.94       | 1.00 |
| <b>MARCADOR</b>                         | <b>PENMAX</b>        | <b>ECONOMICO</b><br>PERMANENTE | <b>CLASE I</b>                                | 0.70       | 1.00 |
| <b>MARCADOR</b>                         | <b>TWIN</b>          | <b>PERMANENTE</b><br>PARA CD   | CLASE I                                       | 0.58       | 1.00 |

<span id="page-38-0"></span>*Tabla 19. Resultados del sistema de revisión continua. Fuente: Elaboración Propia (continuación)*

| <b>ARTÍCULO</b>               |                     |                     | <b>CLASIFICACIÓN</b> | <b>REVISION</b><br><b>SISTEMA</b><br><b>DE</b><br><b>CONTINUA</b> |      |  |
|-------------------------------|---------------------|---------------------|----------------------|-------------------------------------------------------------------|------|--|
| <b>PRODUCTO</b>               | <b>MARCA</b>        | <b>PRESENTACIÓN</b> | <b>CLASE</b>         | <b>ROP</b>                                                        | L    |  |
| <b>MASKING</b><br>TAPE        | <b>NAVITEK</b>      | 12 X 50             | <b>CLASE I</b>       | 5.76                                                              | 1.00 |  |
| <b>MASKING</b><br>TAPE        | <b>NAVITEK</b>      | 18 X 50             | <b>CLASE I</b>       | 0.58                                                              | 1.00 |  |
| <b>MASKING</b><br><b>TAPE</b> | <b>NAVITEK</b>      | 24 X 50             | <b>CLASE I</b>       | 1.03                                                              | 1.00 |  |
| <b>MASKING</b><br><b>TAPE</b> | <b>NAVITEK</b>      | 36 X 50             | <b>CLASE I</b>       | 0.50                                                              | 1.00 |  |
| <b>PLASTILINA</b>             | PLAY DOH            |                     | <b>CLASE I</b>       | 2.75                                                              | 1.00 |  |
| <b>PLUMA</b>                  | <b>BIC</b>          | <b>MEDIANO</b>      | <b>CLASE I</b>       | 18.06                                                             | 1.00 |  |
| <b>PLUMA</b>                  | <b>PAPERMATE</b>    | <b>SUELTO</b>       | <b>CLASE I</b>       | 4.90                                                              | 1.00 |  |
| <b>PLUMA</b>                  | <b>KILOMETRICAS</b> | <b>PAQUETE</b>      | <b>CLASE I</b>       | 2.35                                                              | 1.00 |  |
| <b>PLUMINES</b>               | <b>PELIKAN</b>      | <b>PAQUETE</b>      | CLASE I              | 1.17                                                              | 1.00 |  |
| <b>REGLA</b>                  | <b>PLASTICO</b>     | <b>FLEXIBLE</b>     | <b>CLASE I</b>       | 1.01                                                              | 1.00 |  |
| <b>RESISTOL</b>               | <b>SM</b>           | 1 LITRO             | <b>CLASE I</b>       | 1.01                                                              | 1.00 |  |
| <b>RESISTOL</b>               | <b>SM</b>           | <b>MEDIO LITRO</b>  | <b>CLASE I</b>       | 2.37                                                              | 1.00 |  |
| <b>SACAPUNTAS</b>             | <b>SM</b>           | <b>DEPOSITO</b>     | <b>CLASE I</b>       | 2.56                                                              | 1.00 |  |
| <b>TIJERAS</b>                | <b>JOCAR</b>        | <b>CHICA</b>        | <b>CLASE I</b>       | 1.50                                                              | 1.00 |  |

<span id="page-39-1"></span>*Tabla 20. Resultados del sistema de revisión continua. Fuente: Elaboración Propia (continuación)*

#### <span id="page-39-0"></span>**Sistema de revisión periódica**

En el sistema de revisión periódica se consideraron los parámetros periodo de revisión P igual a 4 semanas y el tiempo de entrega como L igual a 1 semana para todos los artículos que conforman la Clase II y la Clase III con los siguientes resultados:

<span id="page-39-2"></span>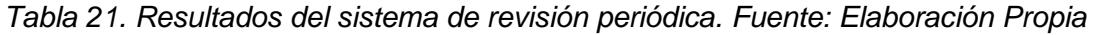

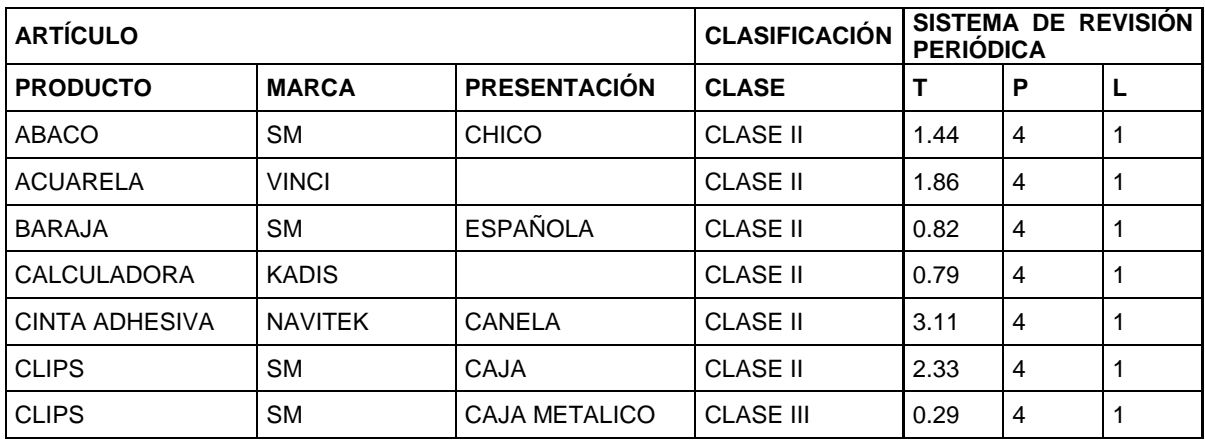

| <b>ARTÍCULO</b>                 |                                     | <b>CLASIFICACIÓN</b>                | <b>PERIÓDICA</b> |       | SISTEMA DE REVISIÓN |              |
|---------------------------------|-------------------------------------|-------------------------------------|------------------|-------|---------------------|--------------|
| <b>PRODUCTO</b>                 | <b>PRESENTACIÓN</b><br><b>MARCA</b> |                                     | <b>CLASE</b>     | т     | P                   | L            |
| <b>COLORES</b>                  | MAPITA                              | 12 PZS CORTO                        | CLASE II         | 5.73  | 4                   | $\mathbf{1}$ |
| <b>COMPAS</b>                   | <b>TRIME</b>                        | <b>PRECISIÓN</b>                    | <b>CLASE III</b> | 1.11  | 4                   | $\mathbf{1}$ |
| CORRECTOR                       | <b>BE WHITE</b>                     | <b>DOBLE</b>                        | <b>CLASE II</b>  | 1.99  | $\overline{4}$      | $\mathbf{1}$ |
| <b>CORRECTOR</b>                | <b>BE WHITE</b>                     | <b>LAPIZ</b>                        | CLASE II         | 3.22  | $\overline{4}$      | 1            |
| <b>CRAYOLAS</b>                 | <b>CARMEN</b>                       | 24 PZS GRUESO                       | <b>CLASE III</b> | 0.44  | $\overline{4}$      | 1            |
| <b>CRAYOLAS</b>                 | <b>VIVIDEL</b>                      | 12 PZS DELGADO                      | <b>CLASE II</b>  | 6.54  | 4                   | 1            |
| <b>CUTTER</b>                   | <b>SM</b>                           | <b>GRANDE</b>                       | <b>CLASE III</b> | 0.97  | 4                   | 1            |
| <b>DIUREX</b>                   | <b>JANEL</b>                        | 18 X 33                             | <b>CLASE II</b>  | 13.08 | 4                   | $\mathbf{1}$ |
| <b>DIUREX</b>                   | <b>NAVITEK</b>                      | 12 X 65                             | <b>CLASE II</b>  | 1.75  | $\overline{4}$      | $\mathbf{1}$ |
| <b>DIUREX</b>                   | <b>NAVITEK</b>                      | 24 X 65                             | CLASE II         | 4.96  | $\overline{4}$      | 1            |
| ENGRAPADORA                     | TRIMER                              |                                     | CLASE II         | 4.74  | $\overline{4}$      | $\mathbf{1}$ |
| <b>ESTUCHE</b>                  | <b>SM</b>                           | DOBLE CIERRE                        | <b>CLASE III</b> | 10.76 | 4                   | 1            |
| <b>ESTUCHE</b>                  | <b>SM</b>                           | <b>ESCALERA</b>                     | <b>CLASE III</b> | 2.12  | 4                   | 1            |
| <b>FLAUTA</b>                   | YAMAHA                              |                                     | <b>CLASE III</b> | 0.84  | $\overline{4}$      | $\mathbf{1}$ |
| <b>GISES</b>                    | <b>BACO</b>                         | <b>COLORES</b>                      | <b>CLASE II</b>  | 5.89  | 4                   | $\mathbf{1}$ |
| <b>GOMA</b>                     | <b>MILAN</b>                        | <b>CHICO</b>                        | <b>CLASE II</b>  | 20.29 | $\overline{4}$      | $\mathbf{1}$ |
| <b>GOMA</b>                     | <b>SM</b>                           | LAPIZ                               | <b>CLASE III</b> | 3.14  | 4                   | 1            |
| JUEGO<br>DE<br><b>GEOMETRIA</b> | <b>ARCOIRIS</b>                     |                                     | <b>CLASE III</b> | 4.81  | 4                   | $\mathbf{1}$ |
| <b>LAPICERO</b>                 | <b>MIRADO</b>                       |                                     | <b>CLASE III</b> | 0.29  | 4                   | $\mathbf{1}$ |
| <b>LAPIZ</b>                    | <b>BIC</b><br><b>EVOLUTION</b>      | <b>CERA</b>                         | CLASE II         | 9.13  | 4                   | 1            |
| LAPIZ                           | <b>BICOLOR</b>                      | <b>DELGADO</b>                      | <b>CLASE II</b>  | 5.01  | 4                   | $\mathbf{1}$ |
| LAPIZ                           | <b>BICOLOR</b>                      | <b>GRUESO</b>                       | <b>CLASE II</b>  | 9.94  | 4                   | 1            |
| LAPIZ                           | TICONDEROGA                         | <b>ENTRENADOR</b>                   | <b>CLASE III</b> | 12.95 | $\overline{4}$      | $\mathbf{1}$ |
| LAPIZ                           | <b>DIXON</b>                        | <b>ENTRENADOR</b><br><b>CHICO</b>   | <b>CLASE III</b> | 0.61  | $\overline{4}$      | $\mathbf{1}$ |
| LAPIZ                           | <b>FABER</b><br><b>CASTELL</b>      | <b>ROJO</b>                         | <b>CLASE III</b> | 2.33  | 4                   | $\mathbf{1}$ |
| LAPIZ                           | <b>NORMA</b>                        | <b>ROJO</b>                         | <b>CLASE II</b>  | 12.88 | $\overline{4}$      | $\mathbf{1}$ |
| LAPIZ                           | <b>SHELLY</b>                       | <b>ROJO</b>                         | <b>CLASE II</b>  | 5.05  | $\overline{4}$      | $\mathbf{1}$ |
| LAPIZ                           | <b>KORES</b>                        | <b>TRIANGULAR</b>                   | <b>CLASE III</b> | 1.43  | $\overline{4}$      | $\mathbf{1}$ |
| LAPIZ                           | <b>TICONDEROGA</b>                  | <b>DELGADO</b><br><b>TRIANGULAR</b> | <b>CLASE III</b> | 2.53  | $\overline{4}$      | $\mathbf{1}$ |
| LAPIZ                           | <b>VERITHIN</b>                     | <b>ROJO</b>                         | <b>CLASE III</b> | 3.50  | $\overline{4}$      | $\mathbf{1}$ |
| <b>LIBRETA</b>                  | <b>MONKEY</b>                       | <b>BLANCO</b>                       | <b>CLASE III</b> | 2.25  | $\overline{4}$      | $\mathbf{1}$ |

<span id="page-40-0"></span>*Tabla 22. Resultados del sistema de revisión periódica. Fuente: Elaboración Propia (continuación)*

| <b>ARTÍCULO</b>    |                   |                                     | <b>CLASIFICACIÓN</b> | <b>PERIÓDICA</b> |                | SISTEMA DE REVISIÓN |
|--------------------|-------------------|-------------------------------------|----------------------|------------------|----------------|---------------------|
| <b>PRODUCTO</b>    | <b>MARCA</b>      | <b>PRESENTACIÓN</b>                 | <b>CLASE</b>         | т                | P              | Г                   |
| <b>LIBRETA</b>     | <b>MONKEY</b>     | RAYA                                | <b>CLASE III</b>     | 4.72             | $\overline{4}$ | 1                   |
| LIBRETA            | <b>MISTY</b>      | <b>CHICA</b>                        | <b>CLASE II</b>      | 5.00             | $\overline{4}$ | 1                   |
| LIGAS              | <b>ARCOIRIS</b>   | <b>BOLSA</b>                        | <b>CLASE III</b>     | 1.26             | $\overline{4}$ | 1                   |
| LOTERIA            | <b>SM</b>         |                                     | <b>CLASE III</b>     | 1.39             | 4              | 1                   |
| <b>MARCADOR</b>    | <b>ACUACOLOR</b>  | <b>BASE AGUA</b>                    | <b>CLASE III</b>     | 4.23             | 4              | $\mathbf{1}$        |
| <b>MARCADOR</b>    | <b>ESTERBROOK</b> | <b>PERMANENTE</b>                   | <b>CLASE III</b>     | 3.65             | 4              | $\mathbf{1}$        |
| MARCADOR           | <b>PHANO</b>      | CERA                                | CLASE II             | 3.27             | $\overline{4}$ | 1                   |
| MARCADOR           | SHARPIE           | <b>PERMANENTE</b><br><b>DELGADO</b> | <b>CLASE III</b>     | 1.17             | 4              | 1                   |
| <b>MARCATEXTOS</b> | VISON             |                                     | <b>CLASE II</b>      | 12.88            | $\overline{4}$ | 1                   |
| PEGAMENTO          | KOLA LOKA         | <b>BROCHA</b>                       | <b>CLASE III</b>     | 4.98             | 4              | 1                   |
| PEGAMENTO          | KOLA LOKA         | <b>NORMAL</b>                       | <b>CLASE III</b>     | 1.94             | $\overline{4}$ | $\mathbf{1}$        |
| PEGAMENTO          | KOLA LOKA         | GOTERO                              | <b>CLASE III</b>     | 2.14             | $\overline{4}$ | $\mathbf{1}$        |
| PEGAMENTO          | <b>KOLA LOKA</b>  | <b>PLASTILOKA</b>                   | <b>CLASE III</b>     | 0.19             | $\overline{4}$ | $\mathbf{1}$        |
| PINTURA            | <b>VINCI</b>      |                                     | <b>CLASE III</b>     | 5.02             | $\overline{4}$ | 1                   |
| PLASTILINA         | <b>MAKYCO</b>     | <b>BARRA</b>                        | <b>CLASE III</b>     | 5.86             | 4              | 1                   |
| PLASTILINA         | <b>MAKYCO</b>     | CAJITA                              | <b>CLASE II</b>      | 6.04             | 4              | 1                   |
| <b>PLASTILINA</b>  | <b>PELIKAN</b>    | <b>CAJITA</b>                       | <b>CLASE III</b>     | 1.13             | $\overline{4}$ | 1                   |
| <b>PLUMA</b>       | <b>BIC</b>        | <b>FINO</b>                         | <b>CLASE II</b>      | 5.19             | $\overline{4}$ | $\mathbf{1}$        |
| <b>PLUMA</b>       | <b>SM</b>         | 4 COLORES                           | <b>CLASE III</b>     | 1.55             | 4              | 1                   |
| PLUMA              | <b>SM</b>         | <b>CHINA</b>                        | <b>CLASE III</b>     | 2.52             | $\overline{4}$ | 1                   |
| REGLA              | <b>MADERA</b>     | 30 CM                               | <b>CLASE III</b>     | 0.85             | 4              | 1                   |
| REGLA              | <b>METALICA</b>   | 15 CM                               | <b>CLASE III</b>     | 1.33             | $\overline{4}$ | 1                   |
| REGLA              | <b>METALICA</b>   | 20 CM                               | <b>CLASE II</b>      | 2.52             | $\overline{4}$ | $\mathbf{1}$        |
| REGLA              | <b>METALICA</b>   | 30 CM                               | <b>CLASE II</b>      | 6.73             | 4              | $\mathbf{1}$        |
| <b>RESISTOL</b>    | SM                | 1/8 \$5.5                           | <b>CLASE III</b>     | 5.12             | $\overline{4}$ | $\mathbf{1}$        |
| RESISTOL           | SM                | <b>CUARTO</b>                       | <b>CLASE II</b>      | 6.06             | 4              | $\mathbf{1}$        |
| <b>RESISTOL</b>    | <b>SM</b>         | DE 3.5                              | <b>CLASE III</b>     | 2.14             | $\overline{4}$ | $\mathbf{1}$        |
| <b>RESISTOL</b>    | 5000              |                                     | <b>CLASE III</b>     | 0.19             | 4              | $\mathbf{1}$        |
| <b>SACAPUNTAS</b>  | <b>SM</b>         | DOBLE PLASTICO                      | <b>CLASE II</b>      | 15.24            | 4              | $\mathbf{1}$        |
| <b>SACAPUNTAS</b>  | <b>SM</b>         | <b>METALICO</b>                     | <b>CLASE III</b>     | 14.71            | 4              | $\mathbf{1}$        |
| <b>SACAPUNTAS</b>  | SM                | <b>PLASTICO</b>                     | <b>CLASE III</b>     | 16.06            | 4              | $\mathbf{1}$        |
| <b>SILICON</b>     | SM                | <b>BARRA</b>                        | <b>CLASE III</b>     | 20.07            | $\overline{4}$ | $\mathbf{1}$        |

<span id="page-41-0"></span>*Tabla 23. Resultados del sistema de revisión periódica. Fuente: Elaboración Propia (continuación)*

## <span id="page-42-0"></span>**PLAN DE INVENTARIOS**

## <span id="page-42-1"></span>**Características de las clases**

Para la realización del plan de inventarios cada clase tendrá asignadas diferentes características de acuerdo con el comportamiento de los artículos que la conforman.

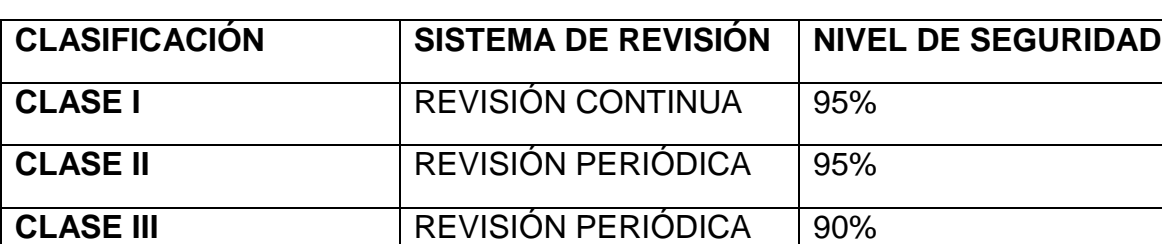

<span id="page-42-2"></span>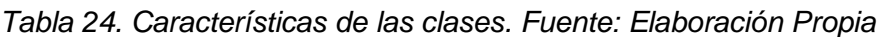

Clase I:

Al tratarse de un grupo de artículos de alta importancia, se empleará el sistema de revisión continua para asegurar la existencia de los productos en el inventario, además, se tomará un nivel de servicio del 95% para satisfacer la demanda del producto.

Clase II:

Puesto que los productos de esta clase no poseen la misma criticidad, se sugiere el uso del sistema de revisión periódica. El nivel del inventario de seguridad se eligió igual al 90%.

Clase III:

Para esta clase se sugiere un sistema de revisión periódica con nivel de inventario de seguridad 90%.

## **Plan general de inventario**

#### *Tabla 25. Plan de inventario. Artículos de Clase I. Fuente: Elaboración Propia*

<span id="page-43-1"></span><span id="page-43-0"></span>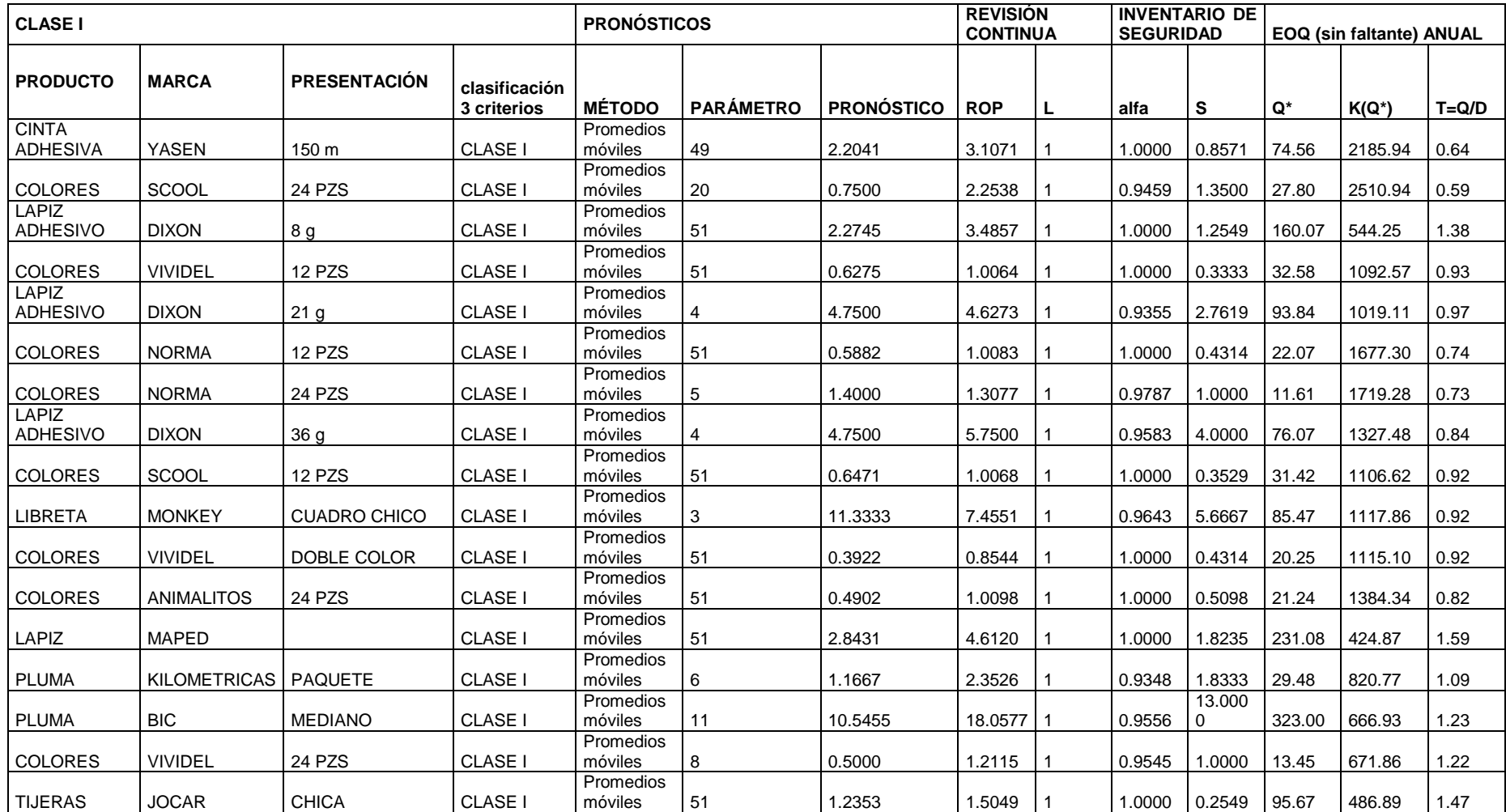

<span id="page-44-0"></span>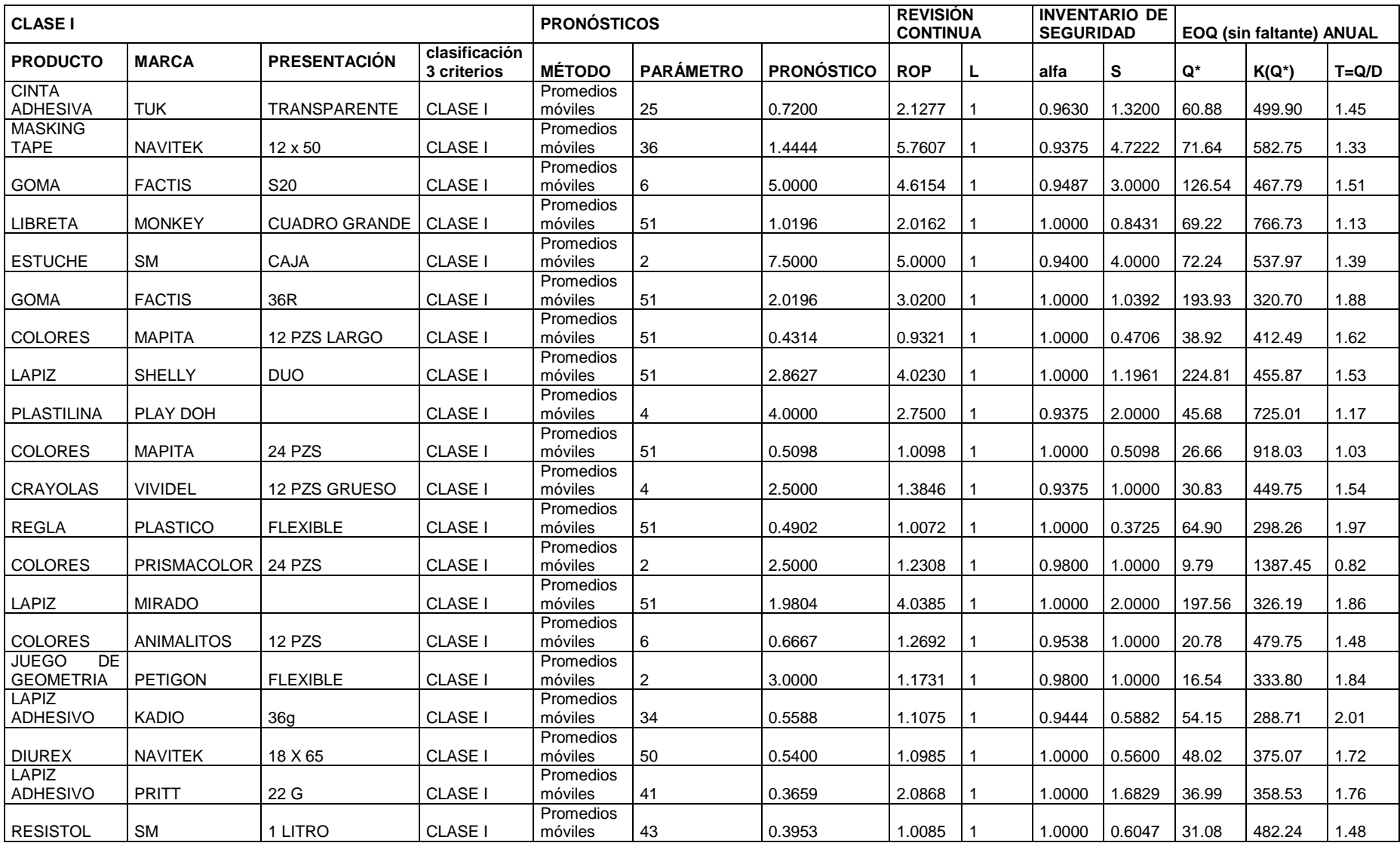

## *Tabla 26. Plan de inventario. Artículos de Clase I. Fuente: Elaboración Propia (continuación)*

<span id="page-45-0"></span>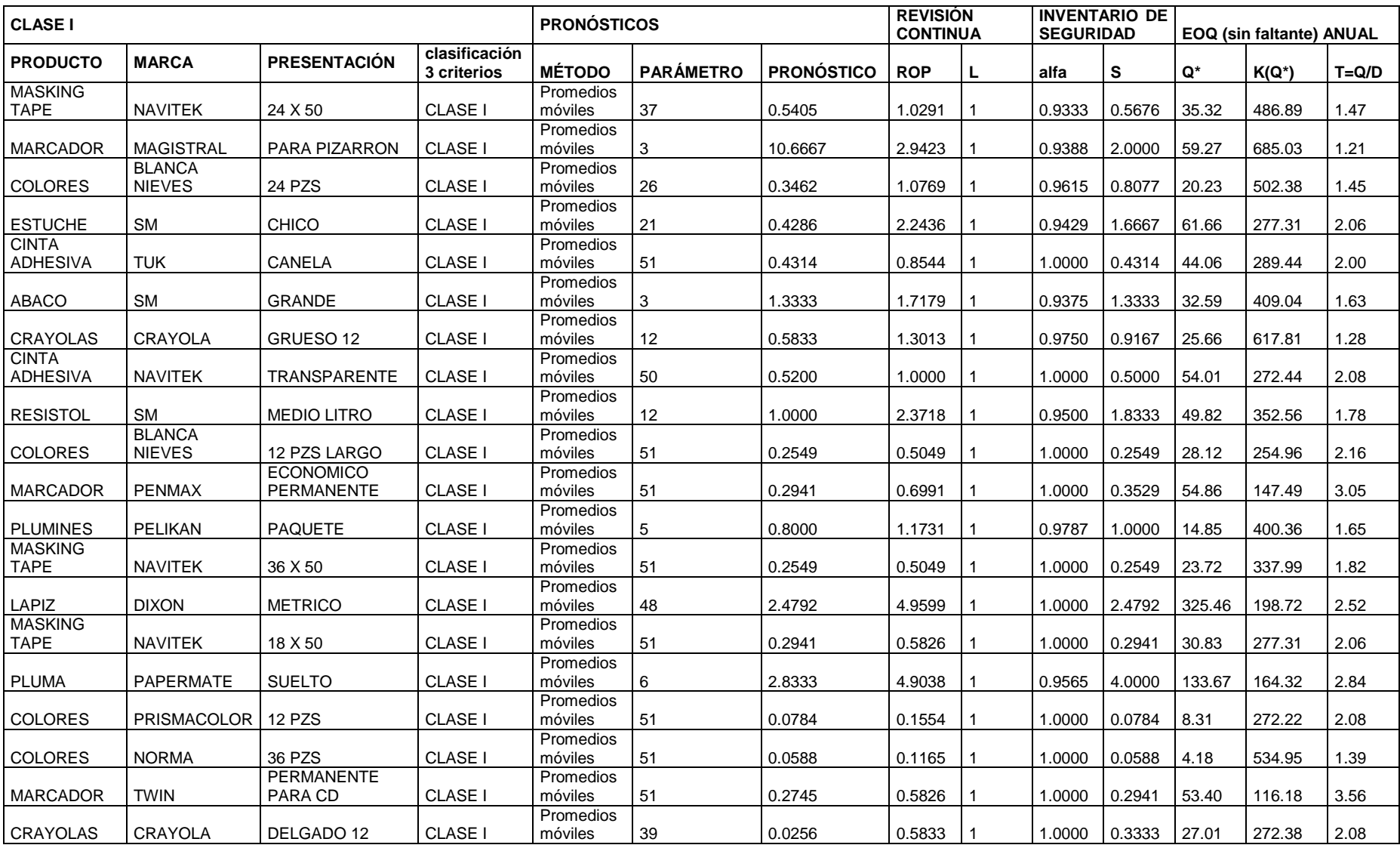

## *Tabla 27. Plan de inventario. Artículos de Clase I. Fuente: Elaboración Propia (continuación)*

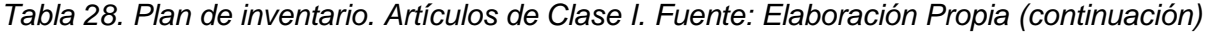

| <b>CLASE I</b>            |               |                     | <b>PRONOSTICOS</b>           |               | <b>REVISION</b><br><b>CONTINUA</b> |                     | <b>INVENTARIO DE I</b><br><b>SEGURIDAD</b> |  | <b>EOQ (sin faltante) ANUAL</b> |        |       |          |           |
|---------------------------|---------------|---------------------|------------------------------|---------------|------------------------------------|---------------------|--------------------------------------------|--|---------------------------------|--------|-------|----------|-----------|
| <b>I PRODUCTO</b>         | <b>MARCA</b>  | <b>PRESENTACIÓN</b> | clasificación<br>3 criterios | <b>MÉTODO</b> | <b>PARAMETRO</b>                   | <b>I PRONÓSTICO</b> | l ROP                                      |  | alfa                            | G      | Q*    | $K(Q^*)$ | $T = Q/D$ |
| SACAPUNTA                 |               |                     |                              | Promedios     |                                    |                     |                                            |  |                                 |        |       |          |           |
| ∣S                        | <b>SM</b>     | <b>DEPOSITO</b>     | CLASE I                      | móviles       |                                    | 8.5000              | 2.5577                                     |  | 0.9600                          | 2.0000 | 66.41 | 232.34   | 2.29      |
|                           | <b>BLANCA</b> |                     |                              | Promedios     |                                    |                     |                                            |  |                                 |        |       |          |           |
| <b>COLORES</b>            | <b>NIEVES</b> | 12 PZS CORTO        | <b>CLASE I</b>               | móviles       | 51                                 | 0.2941              | 0.5826                                     |  | 1.0000                          | 0.2941 | 41.89 | 169.12   | 2.79      |
| <b>JUEGO</b><br><b>DE</b> |               |                     |                              | Promedios     |                                    |                     |                                            |  |                                 |        |       |          |           |
| <b>GEOMETRIA</b>          | MAPED         | <b>FLEXIBLE</b>     | <b>CLASE I</b>               | móviles       | 12                                 | 0.1667              | 0.3462                                     |  | 0.9750                          | 0.2500 | 9.75  | 302.58   | 95. ا     |

*Tabla 29. Plan de inventario. Artículos de Clase II. Fuente: Elaboración Propia*

<span id="page-46-1"></span><span id="page-46-0"></span>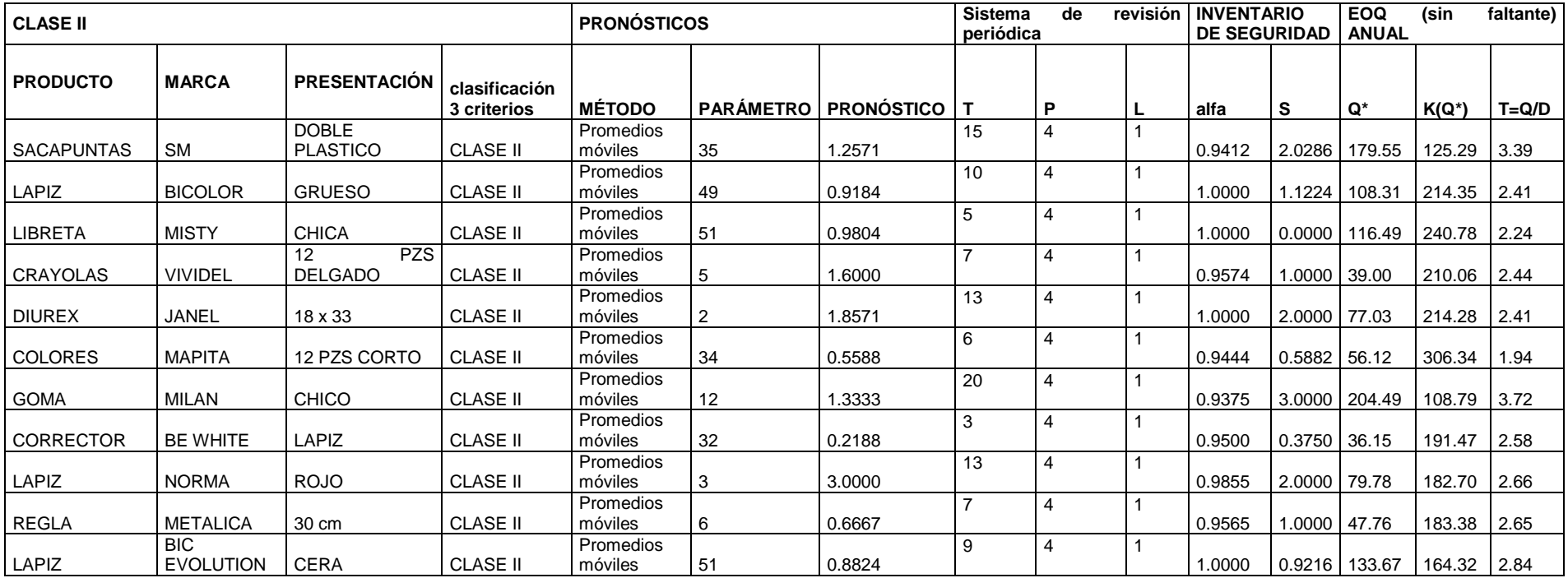

<span id="page-47-0"></span>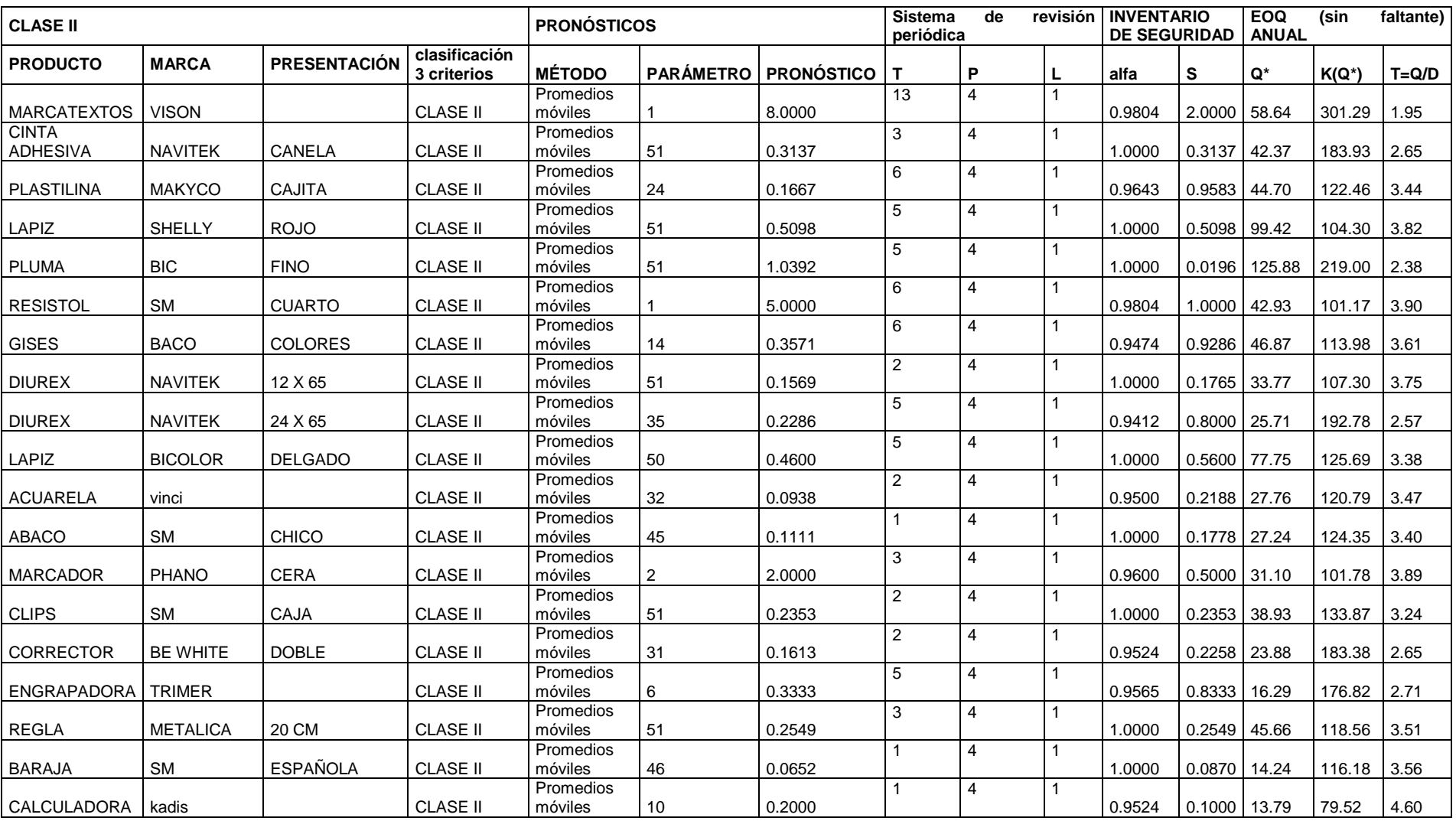

## *Tabla 30. Plan de inventario. Artículos de Clase II. Fuente: Elaboración Propia (continuación)*

<span id="page-48-0"></span>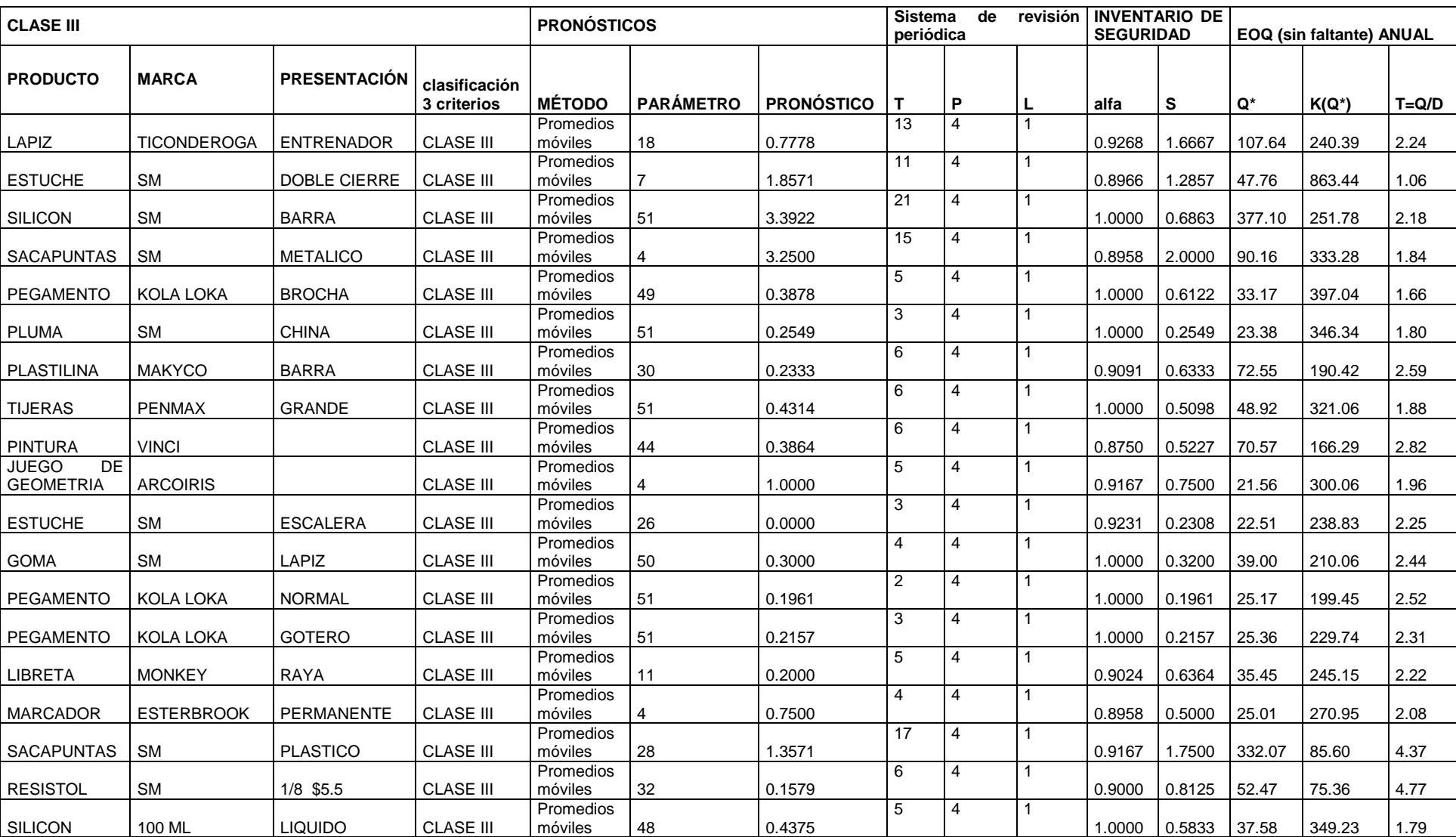

### *Tabla 31. Plan de inventario. Artículos de Clase III. Fuente: Elaboración Propia*

<span id="page-49-0"></span>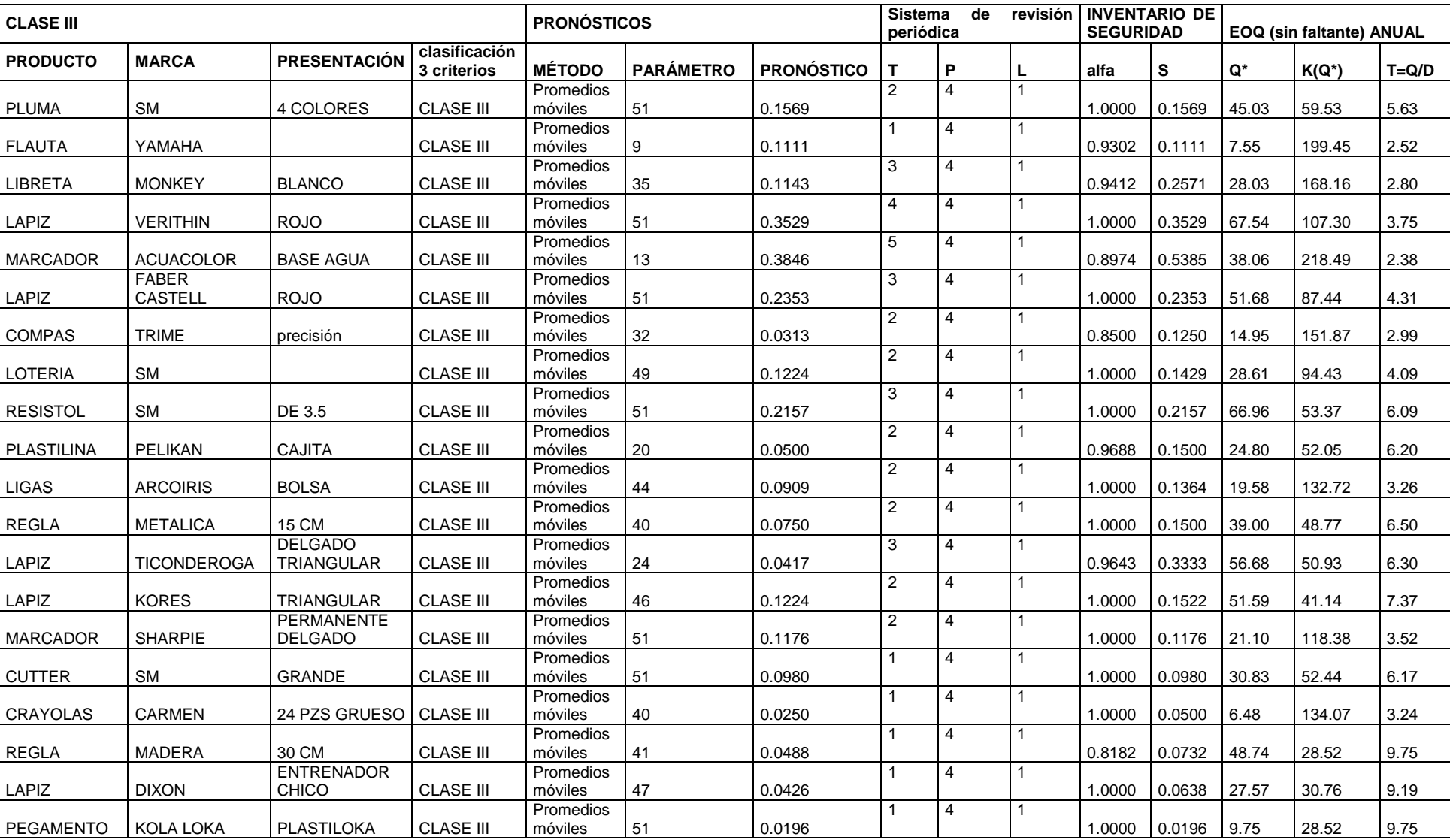

## *Tabla 32. Plan de inventario. Artículos de Clase III. Fuente: Elaboración Propia (continuación)*

<span id="page-50-0"></span>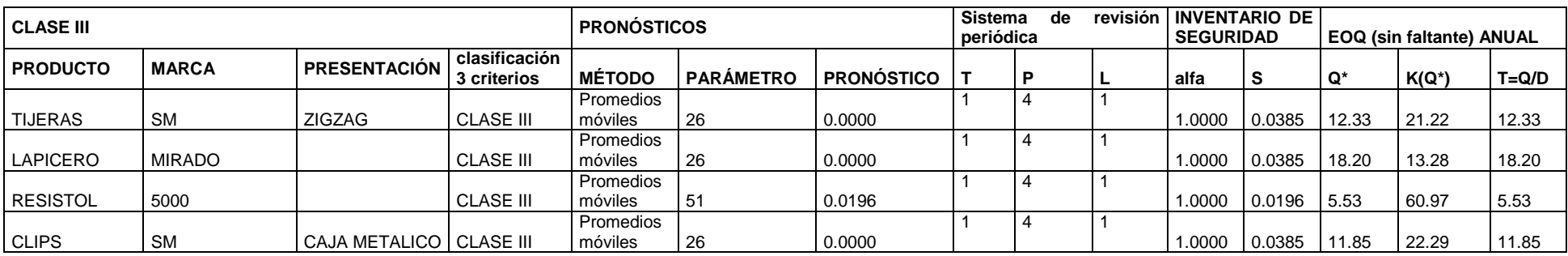

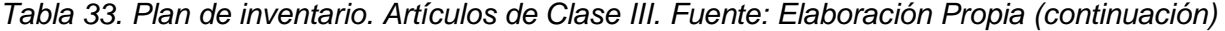

## <span id="page-51-0"></span>**CONCLUSIONES**

El plan de inventarios que se presenta en este proyecto hace una sugerencia del manejo óptimo de los artículos, basándose en las herramientas de planeación, mientras se apoya de los conocimientos que los dueños han adquirido a lo largo del tiempo. De esta manera, se ofrece una solución a las necesidades de la empresa que resulta amigable con el usuario, satisface los problemas principales y da orden a los artículos del inventario.

Pronósticos: La selección del método de pronóstico se hizo al elegir el que ofrezca el menor error de cálculo, sin embargo, si los errores son similares se consideraron otros factores como la cantidad de datos que se requieren para hacer el cálculo. Al tratarse de las series de ventas semanales, es conveniente elegir el método que exija menor número de datos, ya que esto significa un menor uso de recursos: tiempo, dinero y esfuerzo.

Clasificación de inventarios: En cuanto a los métodos de clasificación, es interesante observar los efectos en la asignación de pesos del método ABC multicriterio. Este método es más sencillo de utilizar cuando se desea analizar más de un criterio. Además de ofrecer mayor amplitud en cuanto a la posibilidad de estudio, el análisis ABC multicriterio presenta una clara ventaja sobre el análisis ABC-VED y es la normalización de los datos, pues esta acción permite observar los dentro del mismo rango sin importar las unidades en que haya sido calculado cada criterio.

Cantidad económica de pedido: Aun cuando las cantidades del lote óptimo resultaron en satisfacer un periodo mayor a un año, estos cálculos se complementan con los resultados de los sistemas de revisión. En el caso de los productos con revisión continua, se prefirió que el tiempo de emisión de la cantidad a ordenar Q, estuviera dado por el punto de reorden y en el caso del sistema de revisión periódica se emite la orden que satisface el inventario objetivo en el periodo de revisión P.

Inventario de seguridad: El inventario de seguridad ofrece una alternativa para los productos que no siguen una distribución de probabilidad específica, pues es una manera empírica de sugerir el inventario de seguridad, sin embargo, sacrifica la exactitud del nivel de seguridad por la sencillez del cálculo.

Sistemas de revisión: Los sistemas de revisión son una sugerencia optimizada del manejo del inventario que se adapta a las actividades que el negocio ya realizaba antes de este proyecto. Los cálculos retoman los datos del tiempo de espera y periodo de revisión anteriores, con el fin de hacer sencillo el manejo de los inventarios.

## <span id="page-52-0"></span>**BIBLIOGRAFÍA**

- [1] Comisión Nacional para el Uso Eficiente de la Energía. (2016). *Pequeñas y Medianas Empresas*. 4 marzo 2018, de Secretaría de Gobernación. Sitio web: https://www.gob.mx/conuee/acciones-y-programas/pequenas-ymedianas-empresas-51457
- [2] Rodríguez, J. (2017). *Los principales riesgos de una PYME*. 4 marzo 2018, de Forbes México Sitio web: https://www.forbes.com.mx/los-principalesriesgos-de-una-pyme/
- [3] Mayoral, I. & Vargas, I. (2011). *PYMES, víctimas de logística deficiente*. 11 marzo 2018, de Expansión Sitio web: https://expansion.mx/economia/2011/09/30/pymes-victimas-de-una-malalogistica
- [4] Redacción de "El empresario". (2016). *Papelerías, un negocio que estira su rentabilidad*. 11 marzo, de El empresario.mx Sitio web: http://www.elempresario.mx/guia-util/papelerias-negocio-que-estira-surentabilidad
- [5] Ramirez M. (2017). *Regreso a clases impulsará 8.5%*. 11 de marzo, de Milenio Sitio web: [http://www.milenio.com/negocios/regreso\\_clases-ventas](http://www.milenio.com/negocios/regreso_clases-ventas-papeleria-iscam_0_1014498550.html)[papeleria-iscam\\_0\\_1014498550.html](http://www.milenio.com/negocios/regreso_clases-ventas-papeleria-iscam_0_1014498550.html)
- [6] Bejarano N. (2002) *Guías empresariales, Papelería*. (Cap.1) disponible en: [http://www.contactopyme.gob.mx/guiasempresariales/guias.asp?s=8&guia=](http://www.contactopyme.gob.mx/guiasempresariales/guias.asp?s=8&guia=65&giro=0) [65&giro=0#](http://www.contactopyme.gob.mx/guiasempresariales/guias.asp?s=8&guia=65&giro=0)
- [7] Celis F. (2017). *Papelería de la esquina, una especie en peligro de extinción*. 11 marzo, de Forbes México Sitio web: [https://www.forbes.com.mx/papeleria-de-la-esquina-una-especie-en-peligro](https://www.forbes.com.mx/papeleria-de-la-esquina-una-especie-en-peligro-de-extincion/)[de-extincion/](https://www.forbes.com.mx/papeleria-de-la-esquina-una-especie-en-peligro-de-extincion/)
- [8] Mónica Míguez Pérez, Ana Isabel Bastos Boubeta. (2006). Los inventarios. En Introducción a la gestión de Stocks. El proceso de control, valoración y gestión de stocks. España: IdeasPropias Editorial.
- [9] Tersine, R. J. (1988). "Principles of Inventory and Materials Management". Nueva York: North-Holland.
- [10] Sánchez López, Maricela; Vargas López, Marcelino; Reyes Luna, Blanca Alicia; Vidal Vásquez, Olga Lidia; (2011). Sistema de Información para el

Control de Inventarios del Almacén del ITS. Reporte de Proyecto. Conciencia Tecnológica, Enero-Junio.

- [11] Carvalho, J.A. (2009). Estado de resultados. Procesos contables. Bogotá: Ecoe editores.
- [12] Stern, L. (1999) Canales de comercialización, 5ª edición.. España: Prentice Hall
- [13] Hanke, J. (2006) Pronósticos en los negocios, 8ª edición. México: Pearson Educación.
- [14] Muñoz, D. (2009). Administración de operaciones. Enfoque de administración de procesos de negocios. México: Cengage Learning.
- [15] Gupta, R. (2007). ABC and VED Analysis in Medical Stores Inventory Control. Medical Journal Armed Forces India, 63.
- [16] Castro C., Vélez, M. & Castro, J. (2011). Clasificación ABC Multicriterio: Tipos de Criterios y Efectos en la Asignación de Pesos. ITECKNE, Vol. 8.
- [17] Sipper, D. *Planeación y control de la producción.*(1998) México: McGraw Hill.
- [18] Sarabia, A. *La investigación operativa: Una herramienta para la adopción de decisiones.* (1996) España: Universidad Pontificia Comillas.
- [19] Krajewski, J. *Administración de operaciones: estratégia y análisis.* (2000) México: Pearson Educación.